#### МИНОБРНАУКИ РОССИИ ФЕДЕРАЛЬНОЕ ГОСУДАРСТВЕННОЕ БЮДЖЕТНОЕ ОБРАЗОВАТЕЛЬНОЕ УЧРЕЖДЕНИЕ ВЫСШЕГО ОБРАЗОВАНИЯ **«БЕЛГОРОДСКИЙ ГОСУДАРСТВЕННЫЙ ТЕХНОЛОГИЧЕСКИЙ УНИВЕРСИТЕТ им. В.Г.ШУХОВА» (БГТУ им. В.Г. Шухова)**

**УТВЕРЖДАЮ** Директор института В.В. Перцев 2019 г.

#### **РАБОЧАЯ ПРОГРАММА дисциплины (модуля)**

Компьютерное моделирование и визуализация

направление подготовки (специальность):

07.03.01 Архитектура

Направленность программы (профиль, специализация):

Архитектурное проектирование

Квалификация

Бакалавр

Форма обучения очная

Институт архитектурный

Кафедра архитектуры и градостроительства

Белгород 2019

Рабочая программа составлена на основании требований:

- Федерального государственного образовательного стандарта высшего образования 07.03.01Архитектура, утвержденного приказом Министерства образования и науки РФ 08 июня 2017 г. N<sub>o</sub> 509
- учебного плана, утвержденного ученым советом БГТУ  $\overline{\text{H}}$ и В. Г. Шухова в 2010 году.

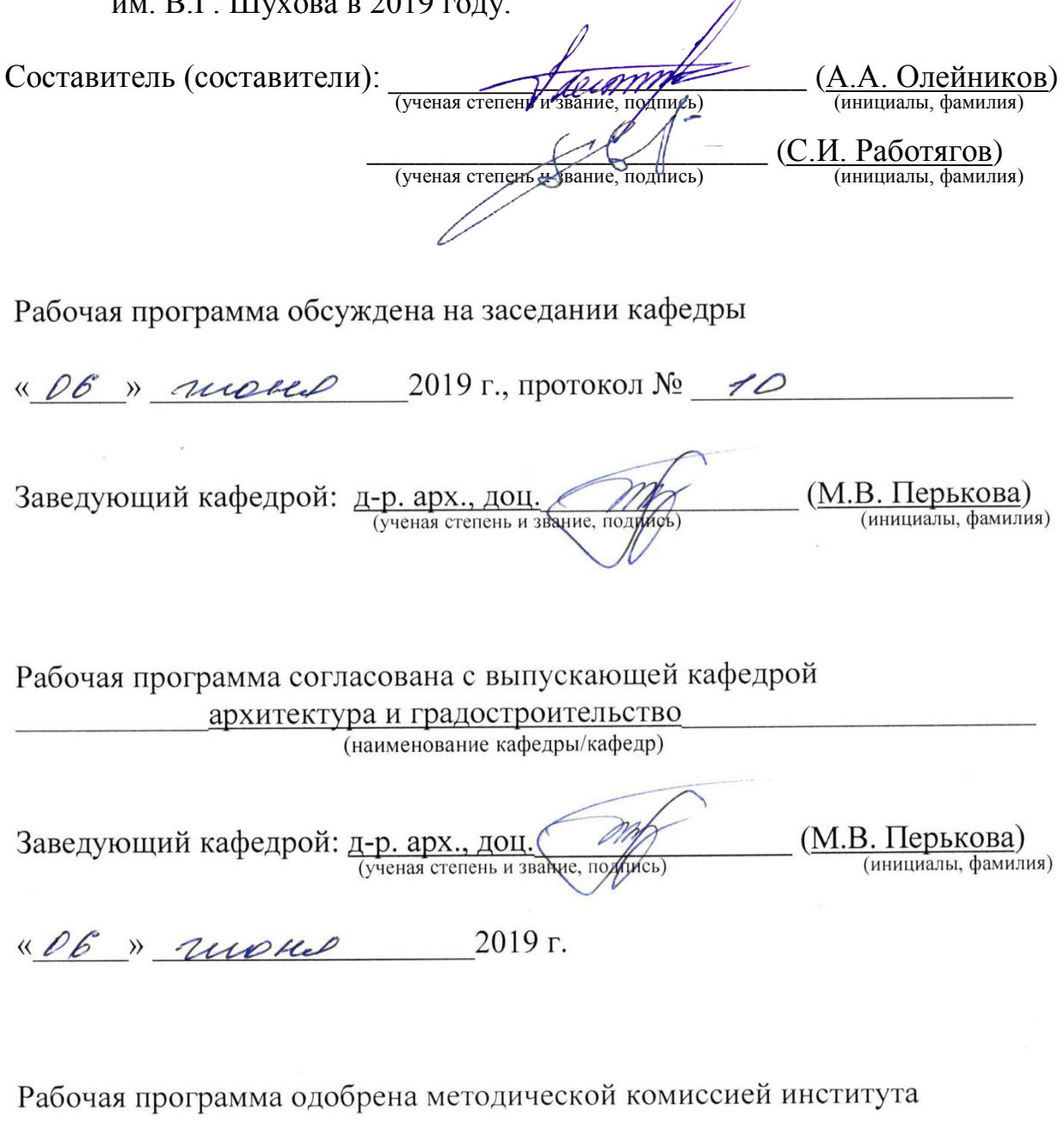

« *06 » иноние* 2019 г., протокол № 10

 $\underbrace{(M.HO, \textit{A} \text{pe6}e3\text{roba})}_{\text{(инициалы, фамилия)}}$ Председатель: канд. техн. наук (ученая степень и звание, подпись)

# **1. ПЛАНИРУЕМЫЕ РЕЗУЛЬТАТЫ ОБУЧЕНИЯ ПО ДИСЦИПЛИНЕ**

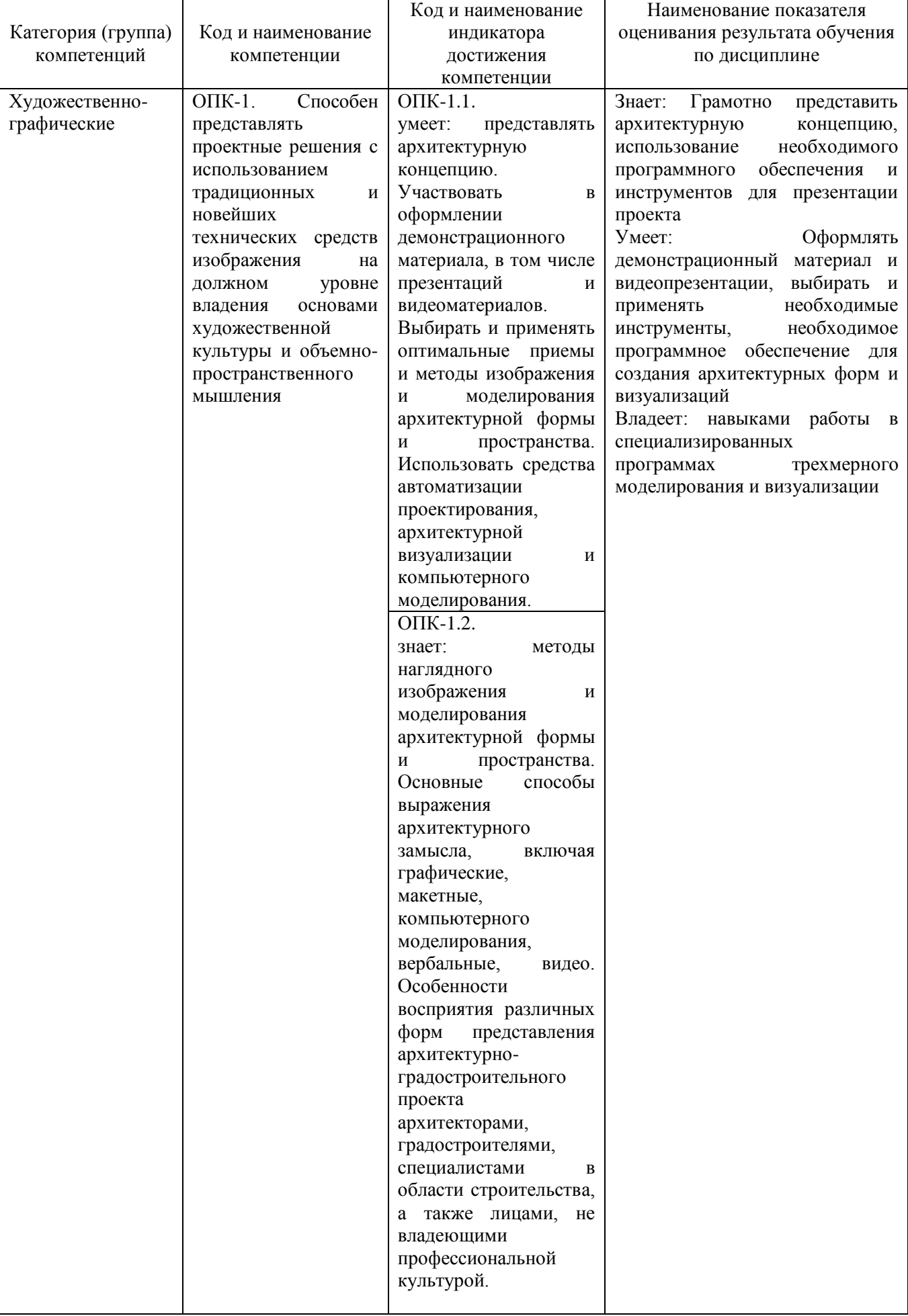

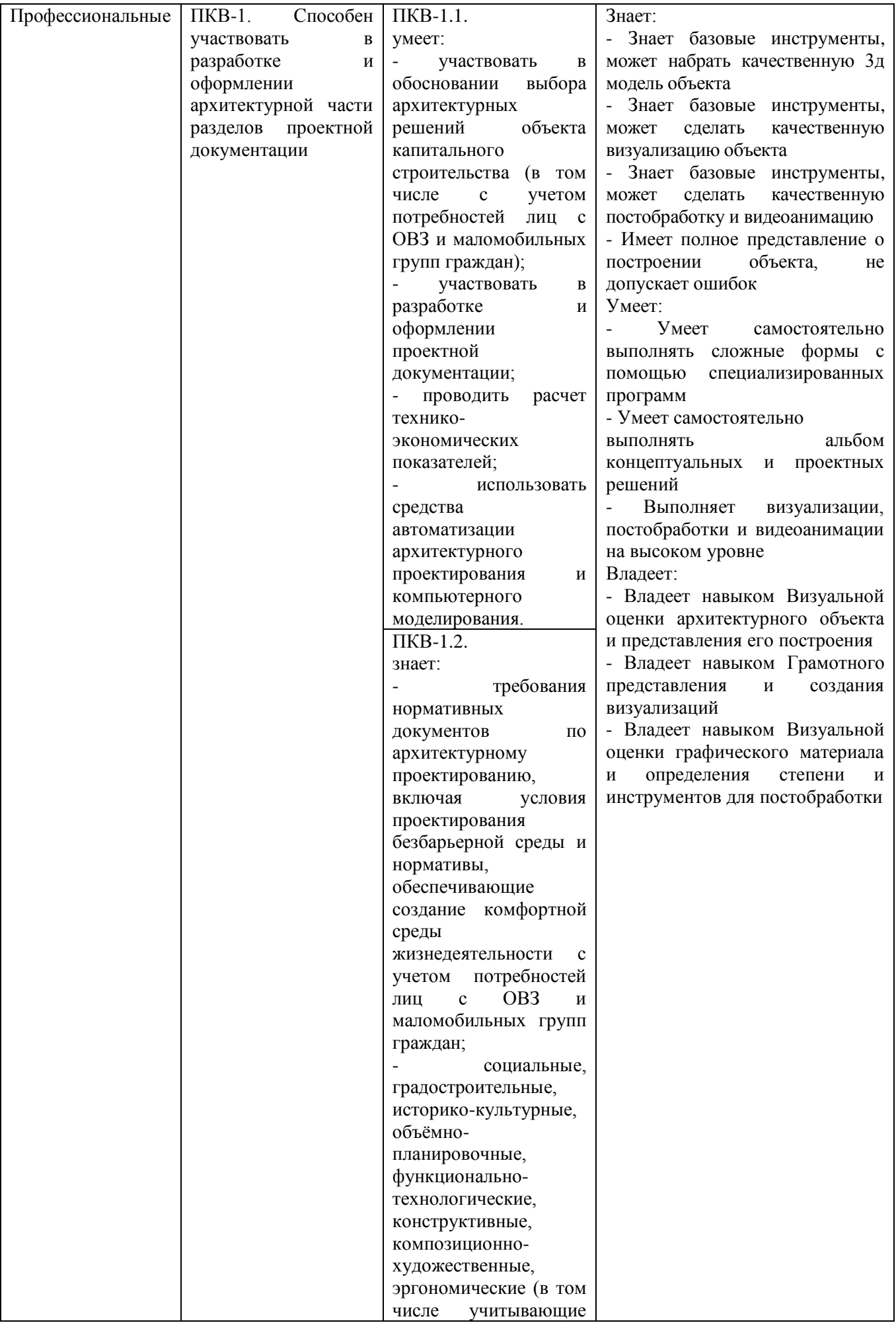

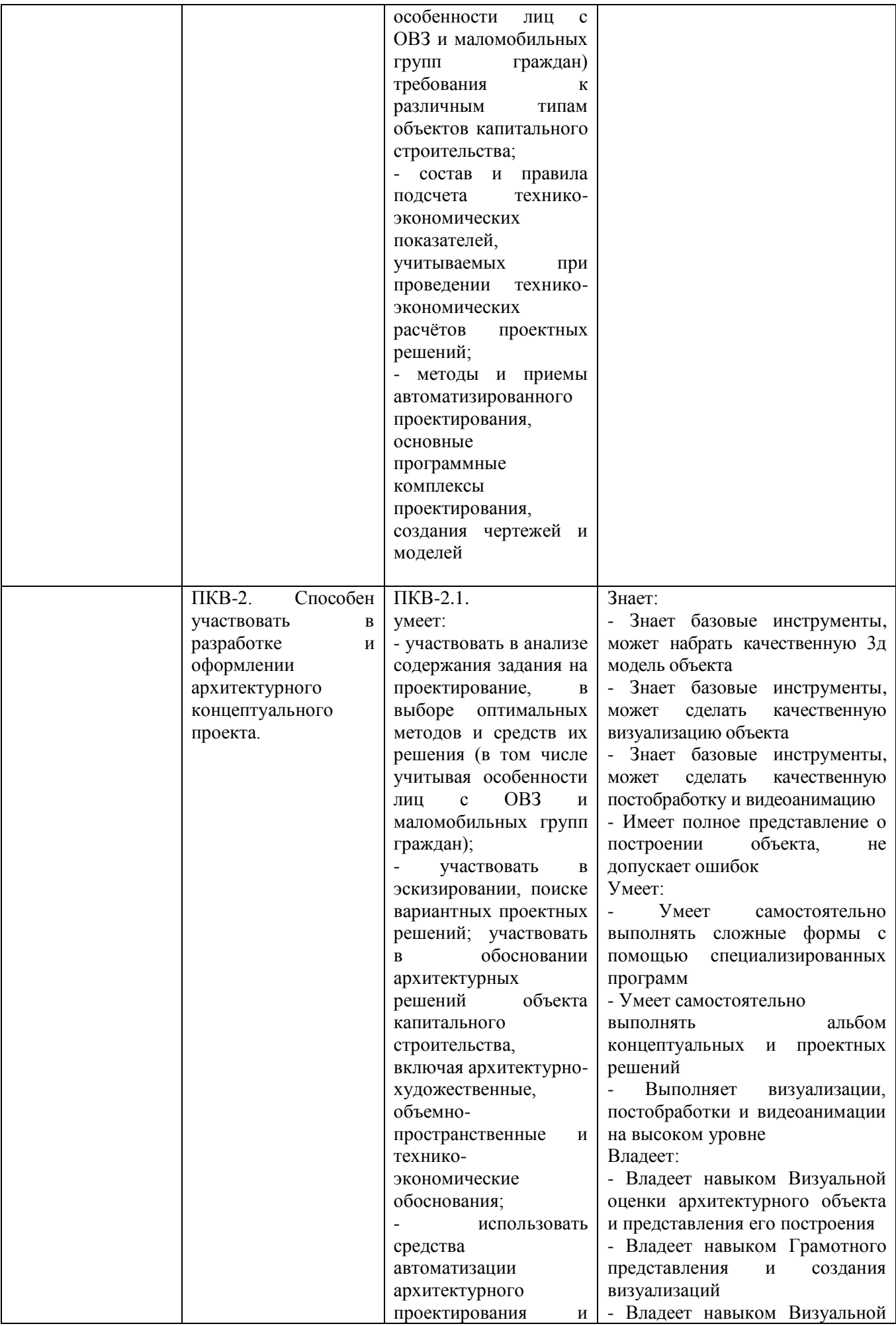

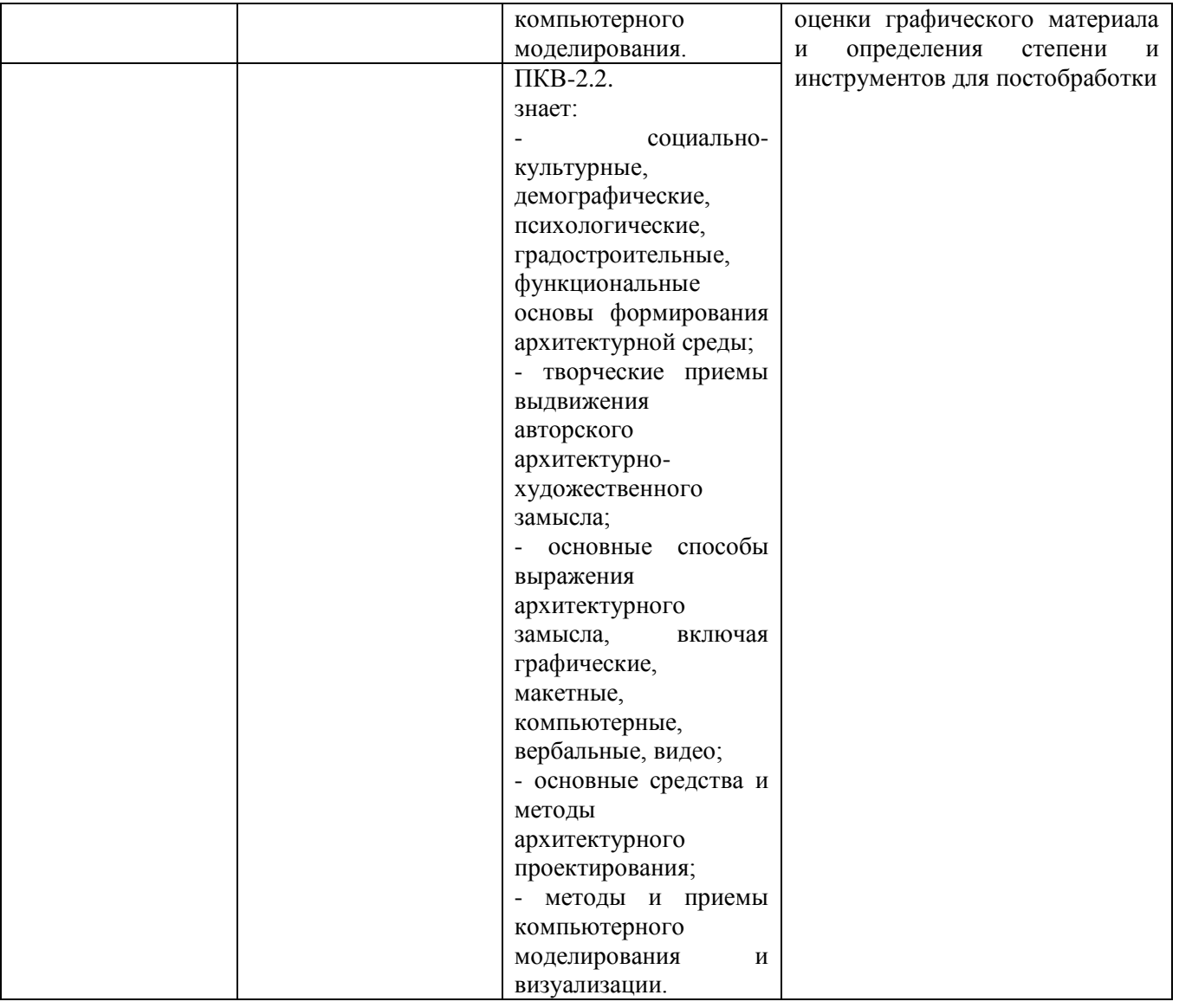

## **2. МЕСТО ДИСЦИПЛИНЫ В СТРУКТУРЕ ОБРАЗОВАТЕЛЬНОЙ ПРОГРАММЫ**

**Компетенция ОПК-1.** Способен представлять проектные решения с использованием традиционных и новейших технических средств изображения на должном уровне владения основами художественной культуры и объемнопространственного мышления

| Динния компотенция формир устея след ующими дисциплинними |                                                        |  |
|-----------------------------------------------------------|--------------------------------------------------------|--|
| N∘                                                        | Наименование дисциплины (модуля)                       |  |
| Б1.Б.Д10                                                  | Композиционное моделирование                           |  |
| Б1.Б.Д12                                                  | Рисунок                                                |  |
| Б1.Б.Д13                                                  | Начертательная геометрия                               |  |
| $E1.E.$ $\overline{A}15$                                  | Живопись                                               |  |
| Б1.Б.Д16                                                  | Скульптурно-пластическое моделирование                 |  |
| Б1.Б.Д27                                                  | Компьютерное моделирование и визуализация              |  |
| $E1.E.$ $\overline{A}18$                                  | Ландшафтная архитектура                                |  |
| $E2.E.\Pi02$                                              | Производственная проектно-технологическая практика (2) |  |
| БЗ.ГИА01                                                  | Выполнение и защита выпускной квалификационной работы  |  |
|                                                           |                                                        |  |

Данная компетенция формируется следующими дисциплинами

**Компетенция ПКВ-1.** Способен участвовать в разработке и оформлении архитектурной части разделов проектной документации.

| N∘           | Наименование дисциплины (модуля)                                                        |
|--------------|-----------------------------------------------------------------------------------------|
| Б1.Б.Д17     | Архитектурно-строительные конструкции                                                   |
| Б1.Б.Д27     | Компьютерное моделирование и визуализация                                               |
| Б1.В.Н1.Д01  | Архитектурное проектирование                                                            |
| Б1.В.Н1.Д03  | Профессиональная практика                                                               |
| Б1.В.Н1.Д07  | Управление строительными процессами                                                     |
| Б2.Б.У01     | Учебная ознакомительная практика(архитектурно-обмерная и<br>геодезическая) (3)          |
| Б2.Б.У02     | Учебная художественная практика (1)                                                     |
| $E2.E.\Pi01$ | Производственная технологическая практика (технология строительного<br>производства)(2) |
| $E2.E.\Pi02$ | Производственная проектно-технологическая практика (2)                                  |
| $E2.B.\Pi1$  | Производственная преддипломная практика (4)                                             |
| БЗ.ГИА01     | Выполнение и защита выпускной квалификационной работы                                   |

Данная компетенция формируется следующими дисциплинами

**Компетенция ПКВ-2.** Способен участвовать в разработке и оформлении архитектурного концептуального проекта.

| N∘             | Наименование дисциплины (модуля)                                                        |
|----------------|-----------------------------------------------------------------------------------------|
| $E1.E.$ Д $15$ | Живопись                                                                                |
| Б1.Б.Д16       | Скульптурно-пластическое моделирование                                                  |
| Б1.Б.Д27       | Компьютерное моделирование и визуализация                                               |
| Б1.В.Н1.Д01    | Архитектурное проектирование                                                            |
| Б1.В.Н1.Д02    | Архитектурный рисунок                                                                   |
| Б1.В.Н1.Д05    | Живопись и архитектурная колористика                                                    |
| Б1.В.Н1.Д07    | Управление строительными процессами                                                     |
| Б2.Б.У02       | Учебная художественная практика (1)                                                     |
| $E2.E.\Pi01$   | Производственная технологическая практика (технология строительного<br>производства)(2) |
| $E2.E.\Pi02$   | Производственная проектно-технологическая практика (2)                                  |
| $E2.B.\Pi1$    | Производственная преддипломная практика (4)                                             |
| БЗ.ГИА01       | Выполнение и защита выпускной квалификационной работы                                   |

Данная компетенция формируется следующими дисциплинами

# **3. ОБЪЕМ ДИСЦИПЛИНЫ**

# Общая трудоемкость дисциплины составляет 9 зачетных единицы 324 часа.

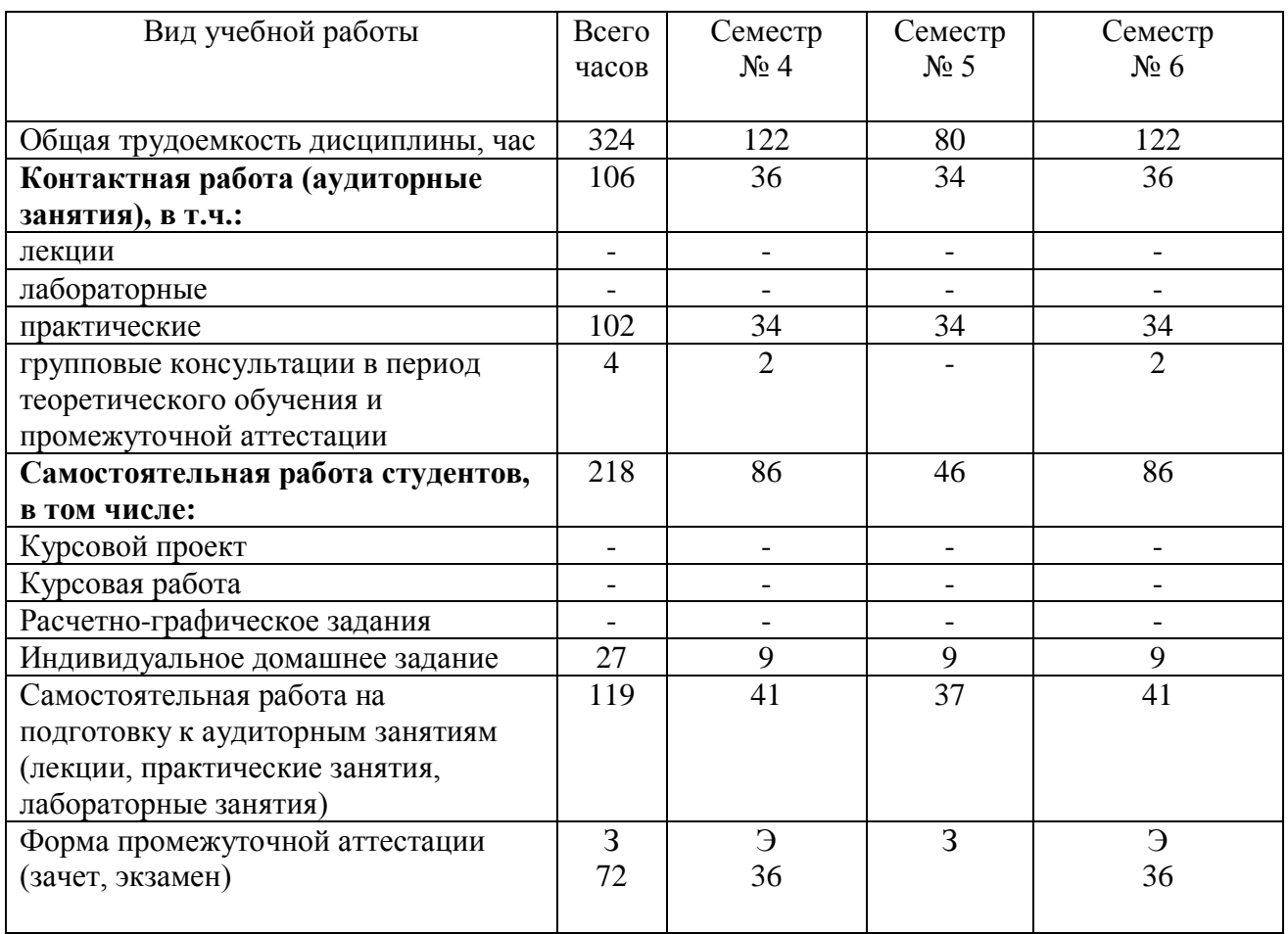

## **4. СОДЕРЖАНИЕ ДИСЦИПЛИНЫ 4.1 Наименование тем, их содержание и объем**

#### **Курс 2 Семестр 4**

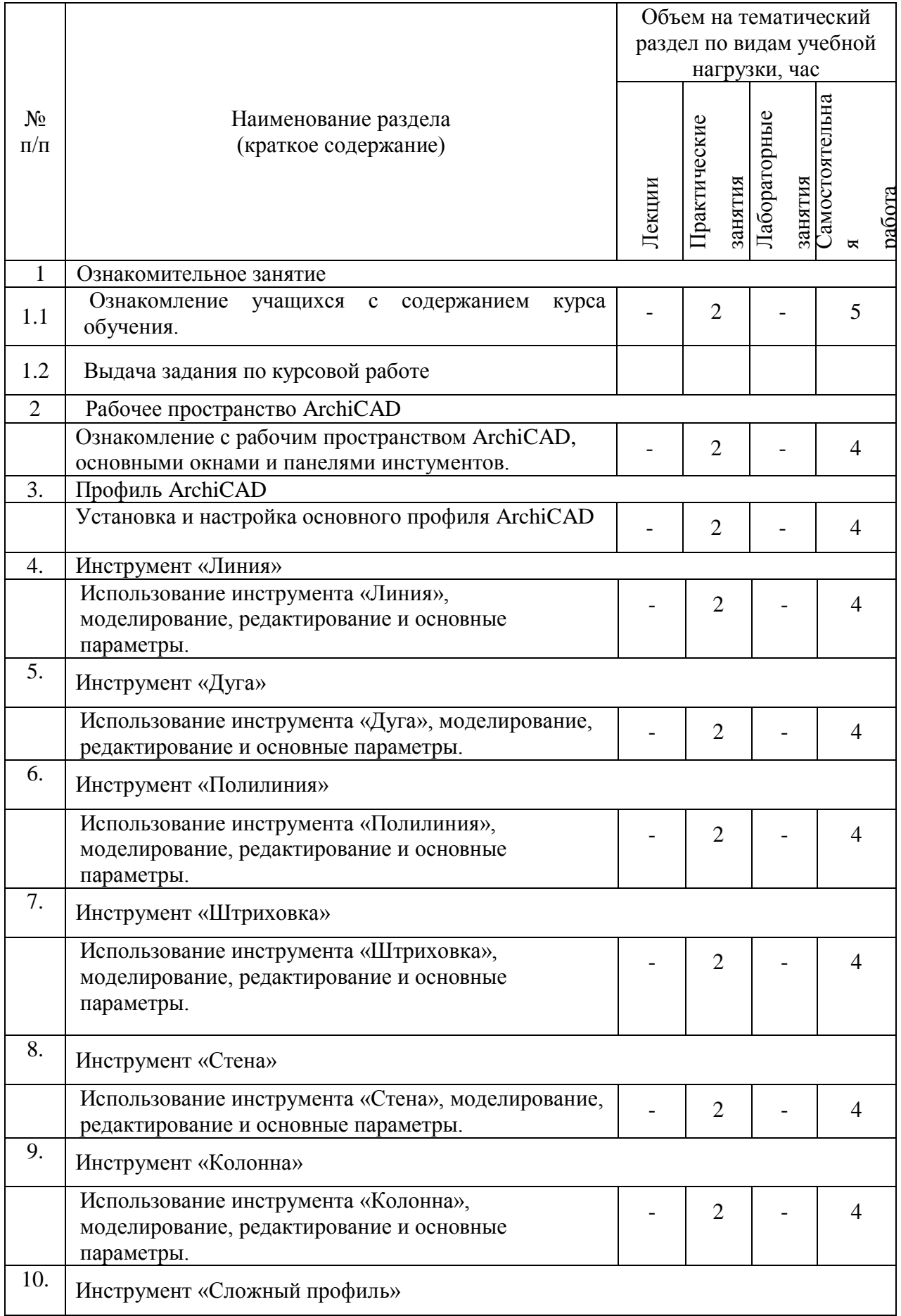

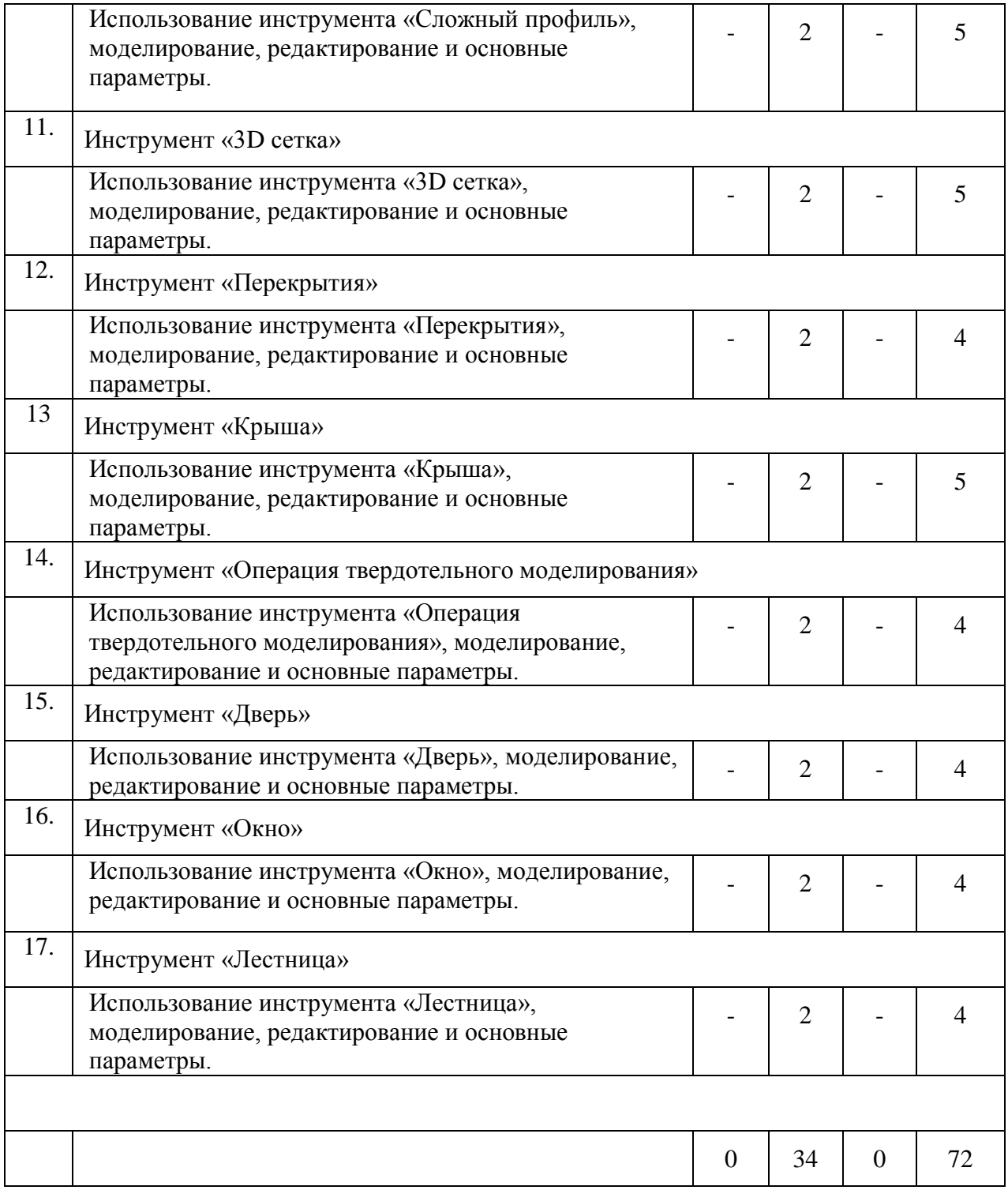

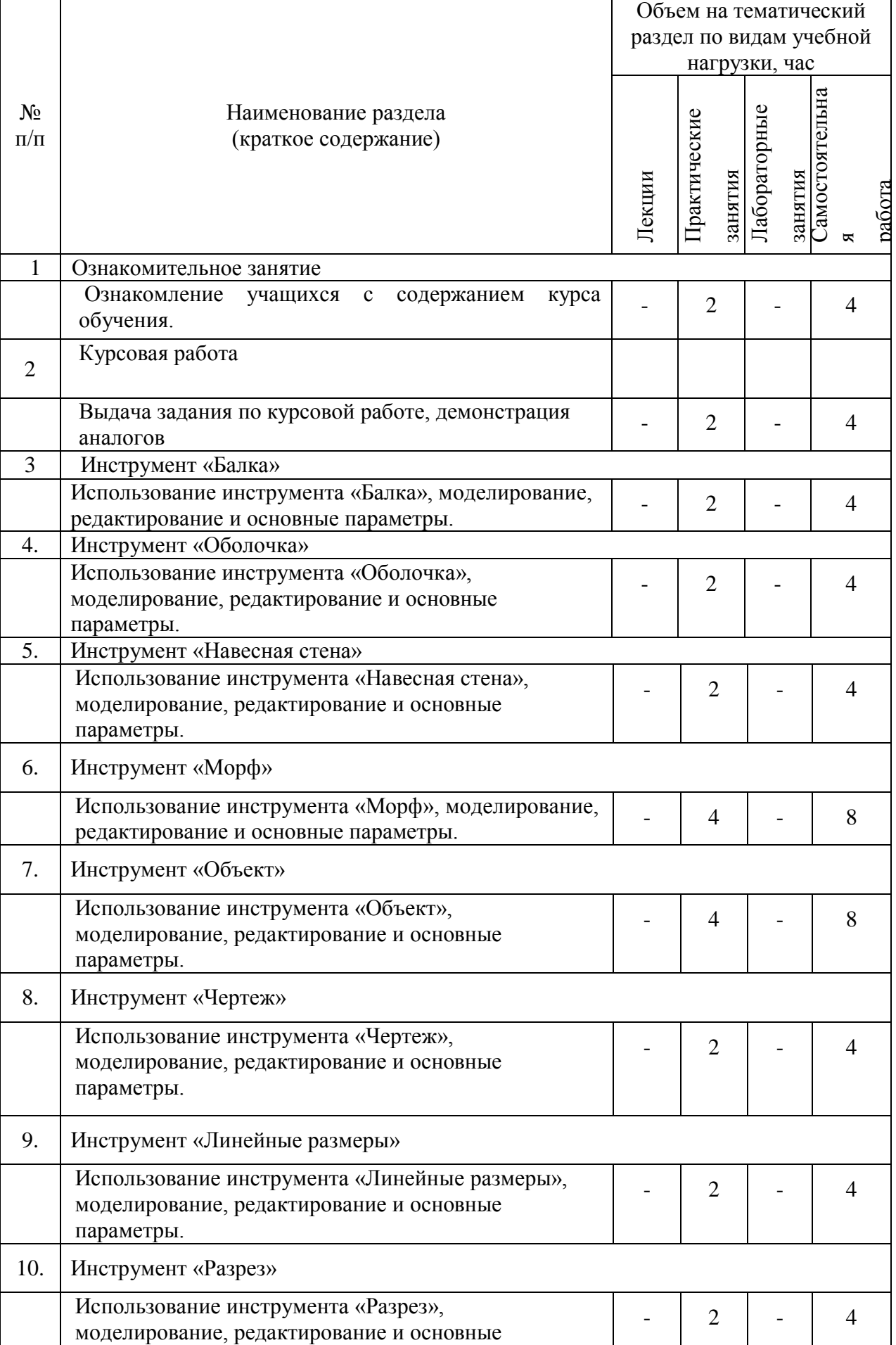

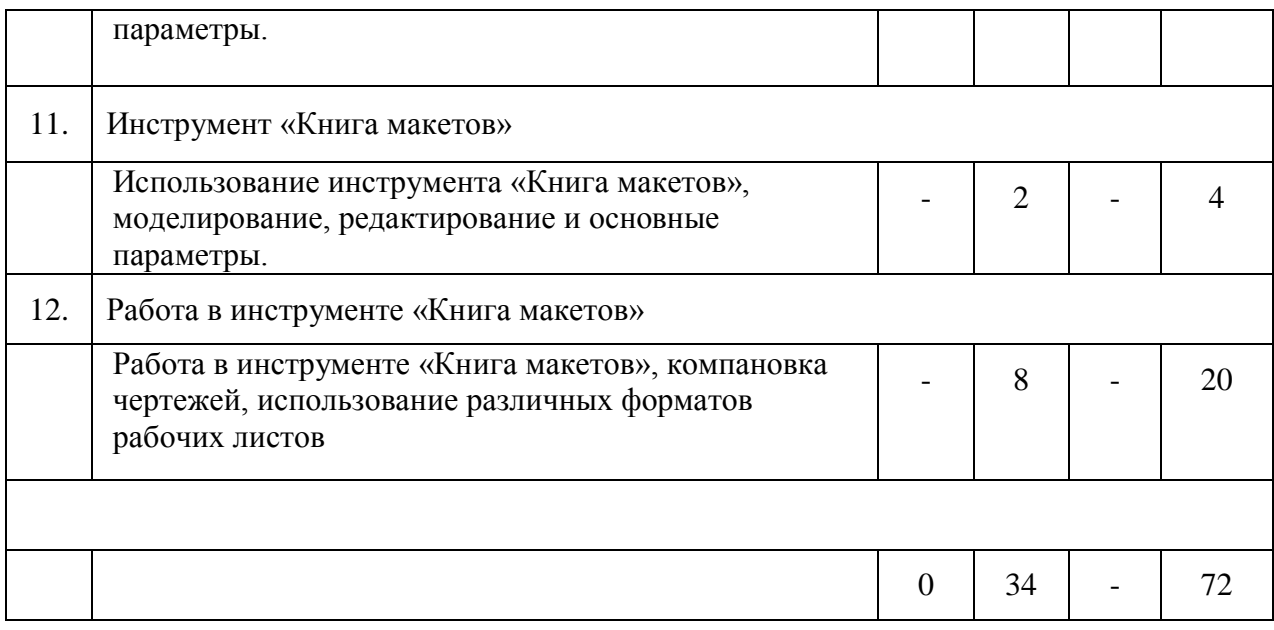

# **Курс 3 Семестр 6**

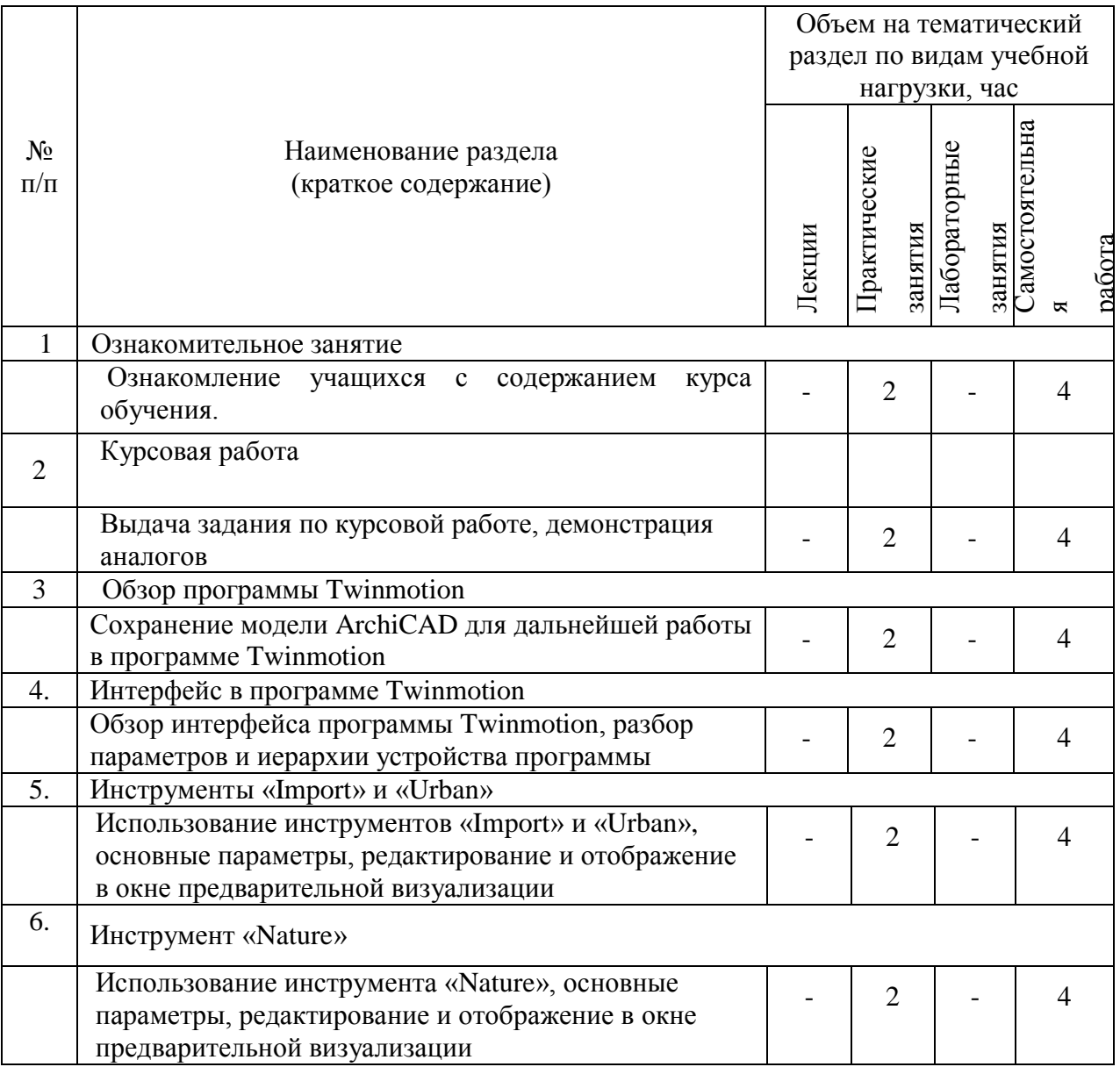

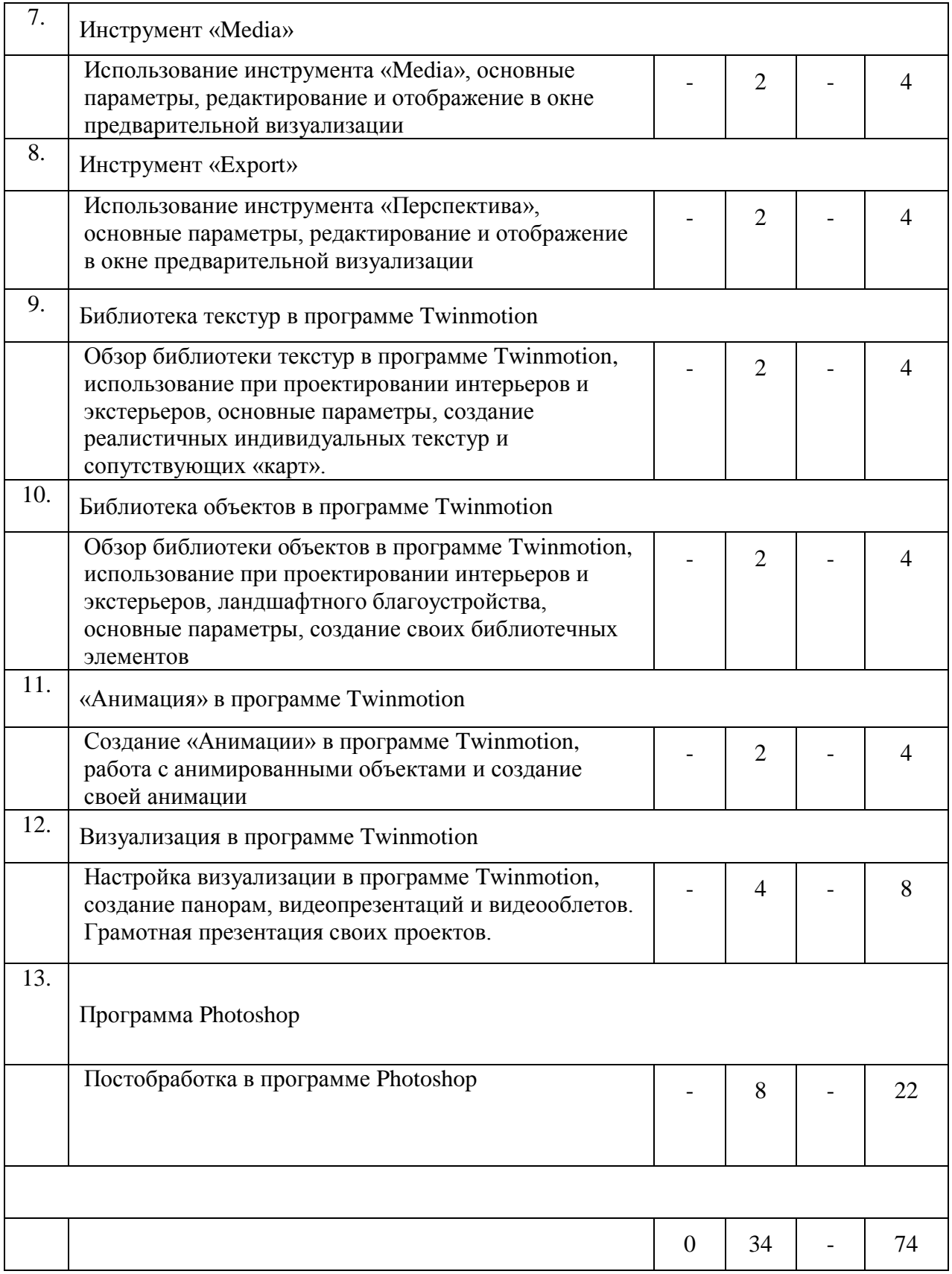

## **4.2.** С**одержание практических (семинарских) занятий**

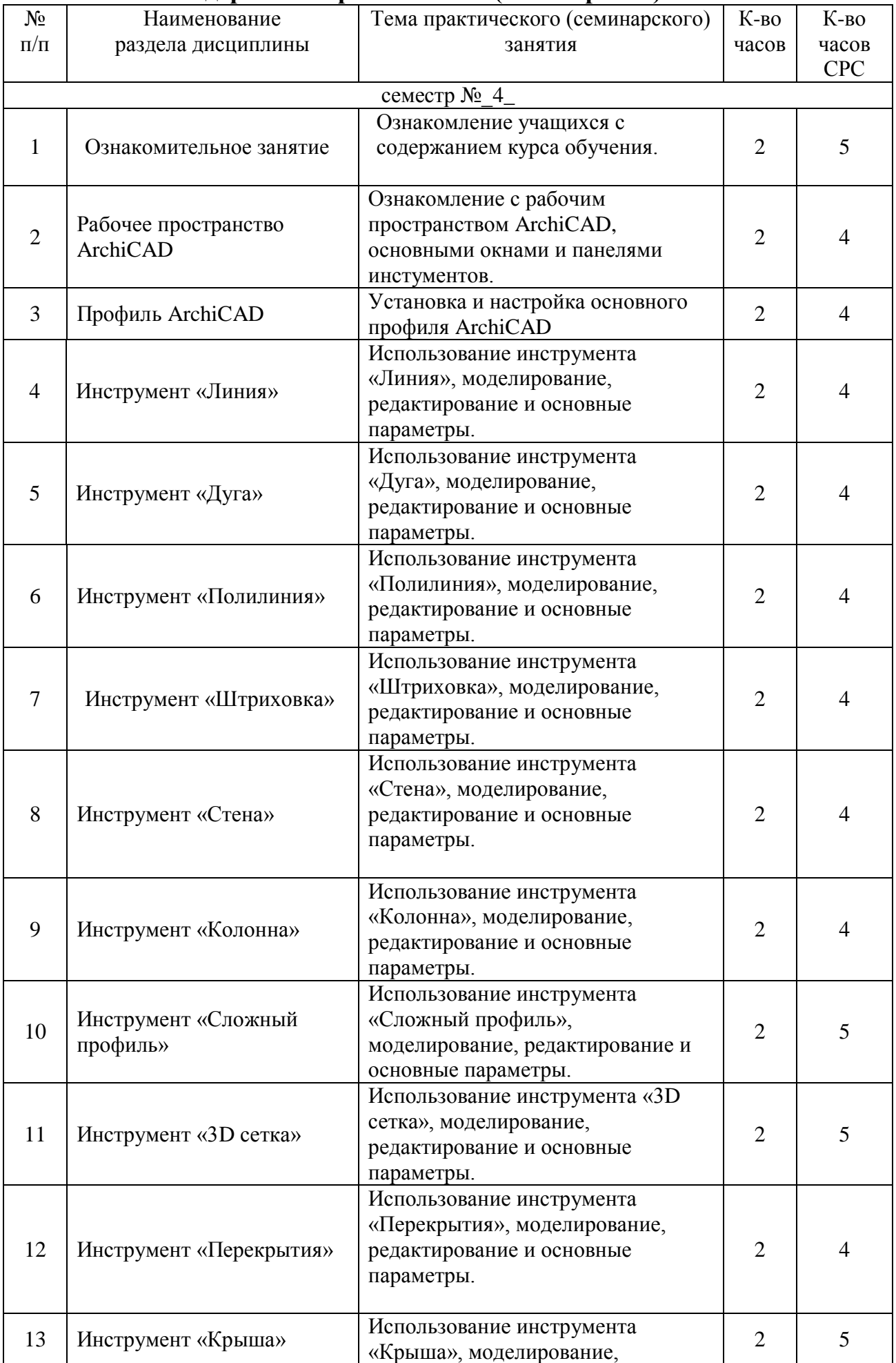

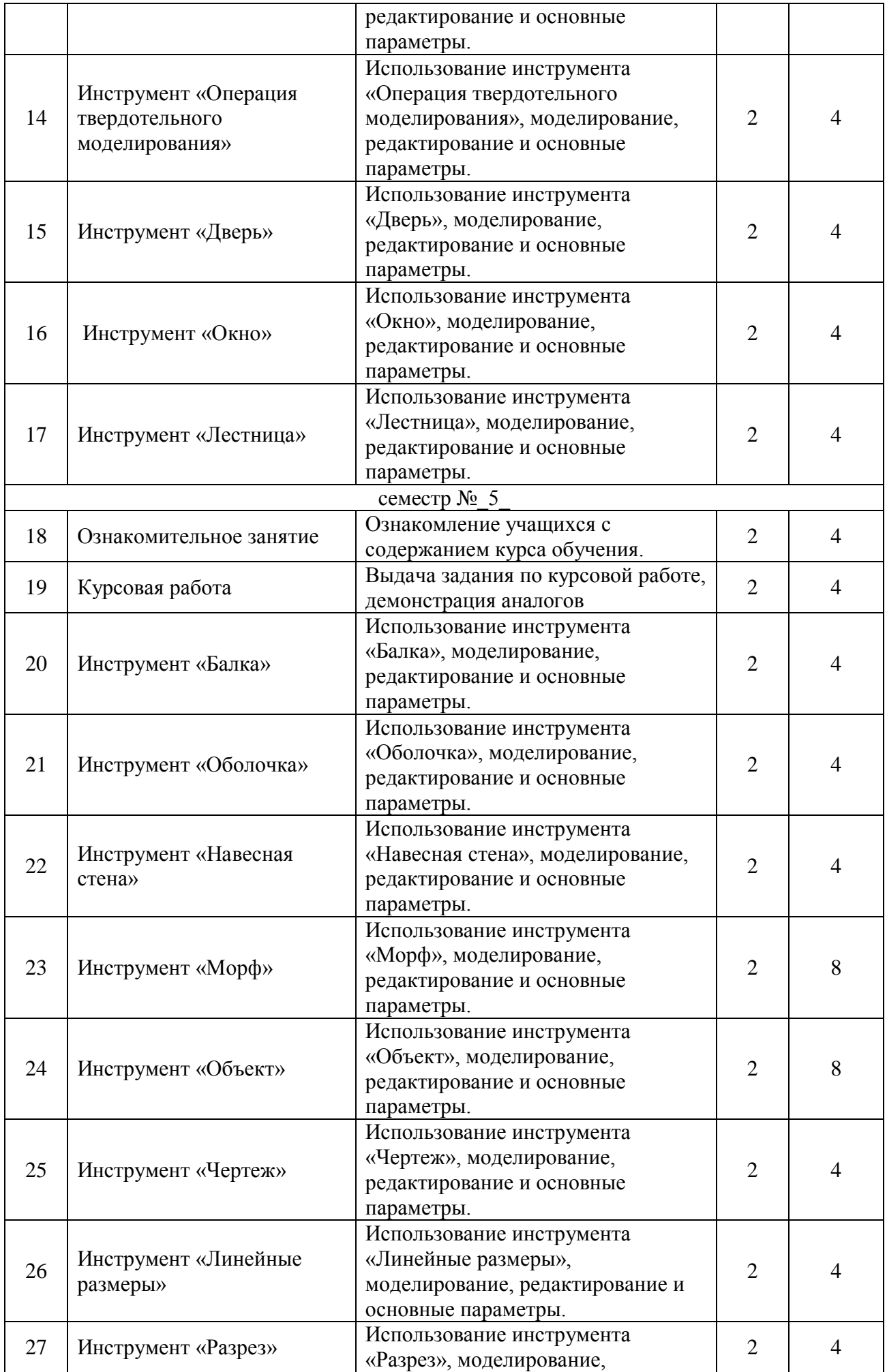

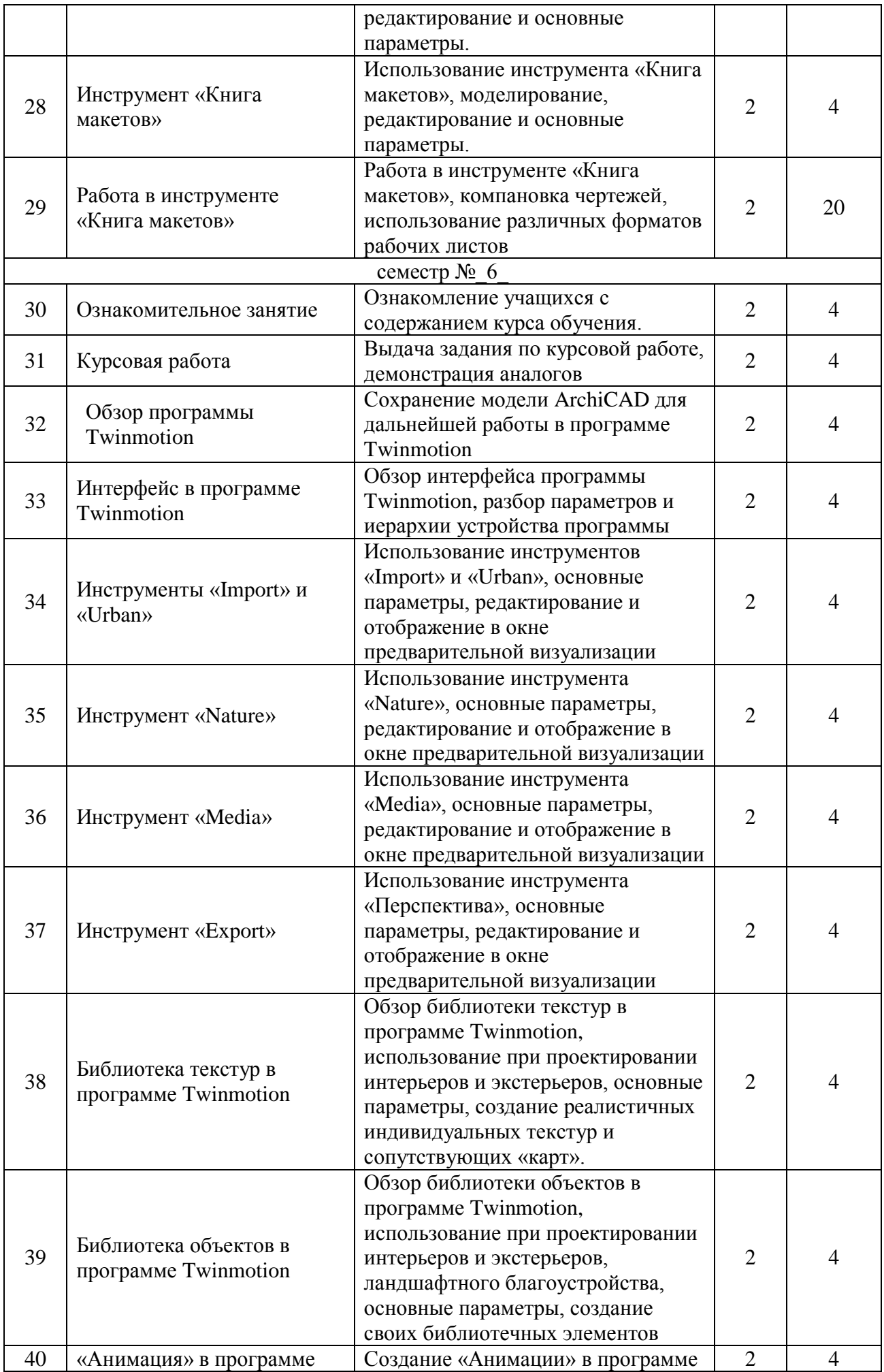

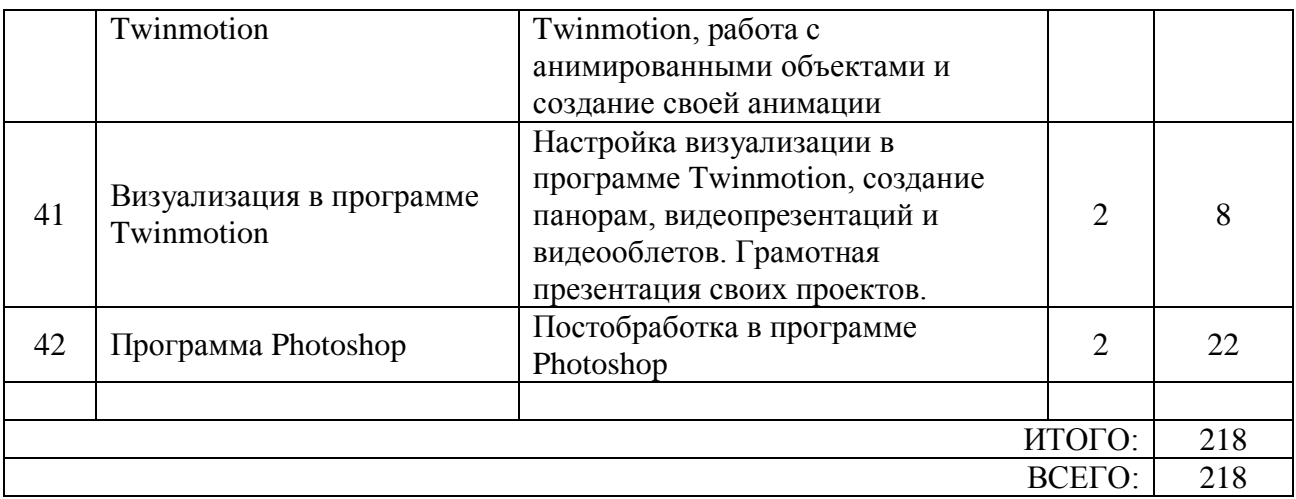

### **4.3.Содержание лабораторных занятий**

Не предусмотрены учебным планом

## **4.4. Содержание курсовой работы**

Не предусмотрены учебным планом.

### **4.5. Содержание расчетно-графического задания, индивидуальных домашних заданий**

### **2 курс 4семестр**

**Задание**. Разработать и выполнить методами ПО проект 2х-этажного индивидуального жилого дома общей площадью 80-240м2.

1.Разработать планировку дома и участка территории.

- 2. Разработать объемное решение дома и прилегающей территории.
- 3. Выполнить визуализацию объекта.

4. Выполнить комплект требуемых чертежей.

Комплект требуемых чертежей содержит:

1 Титульный лист

- 2 Схема генплана М 1:500
- 3 План фундамента М1:100
- 4 План 1го этажа М 1:100
- 5. План раскладки плит перекрытий

6 План 2го этажа М 1:100

- 7. План кровли М 1:100
- 8. Разрез М 1:100
- 9. Фасады с отметками
- 10. Цветовое решение фасадов
- 11. Визуализация (4 ракурса)

Чертежи оформляются с использованием инструмента компоновки "книга макетов" и отдаются на проверку в распечатанном виде и электронном в формате ПДФ.

## **3 курс 5семестр**

**Задание**. Разработать и выполнить методами ПО проект интерьера индивидуального жилого дома или проект ландшафтного благоустройства парка.

Планшет 1000Х500 мм с графической частью проекта, видеооблет объекта.

### **3 курс 6семестр**

**Задание**. Разработать и выполнить методами ПО проект здания общественного назначения, спортивного сооружения, небоскреб, здание с футуристической идеей.

Планшет 1000Х500 мм с графической частью проекта, видеооблет объекта.

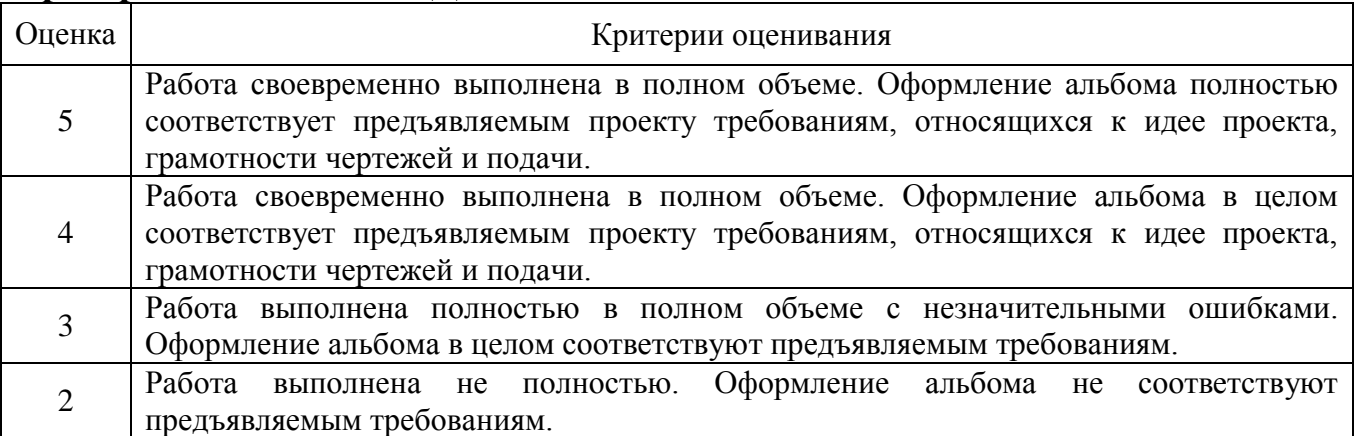

#### **Критерии оценивания ИДЗ:**

## **5. ОЦЕНОЧНЫЕ МАТЕРИАЛЫ ДЛЯ ПРОВЕДЕНИЯ ТЕКУЩЕГО КОНТРОЛЯ, ПРОМЕЖУТОЧНОЙ АТТЕСТАЦИИ**

#### **5.1. Реализация компетенций**

### **1 Компетенция ОПК-1. Способен представлять проектные решения с использованием традиционных и новейших технических средств изображения на должном уровне владения основами художественной культуры и объемно-пространственного мышления.**

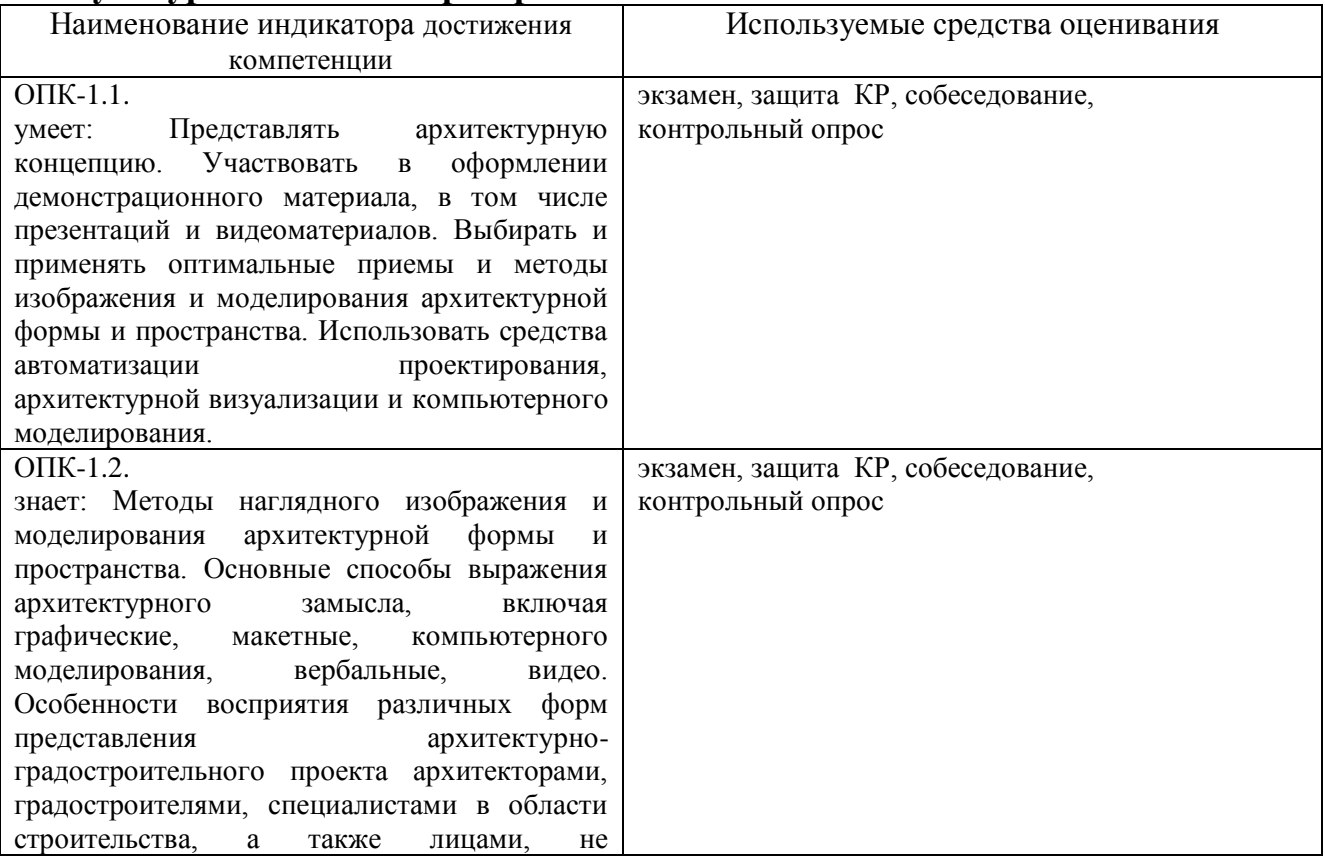

## **2 Компетенция ПКВ-1. Способен участвовать в разработке и оформлении архитектурной части разделов проектной документации.**

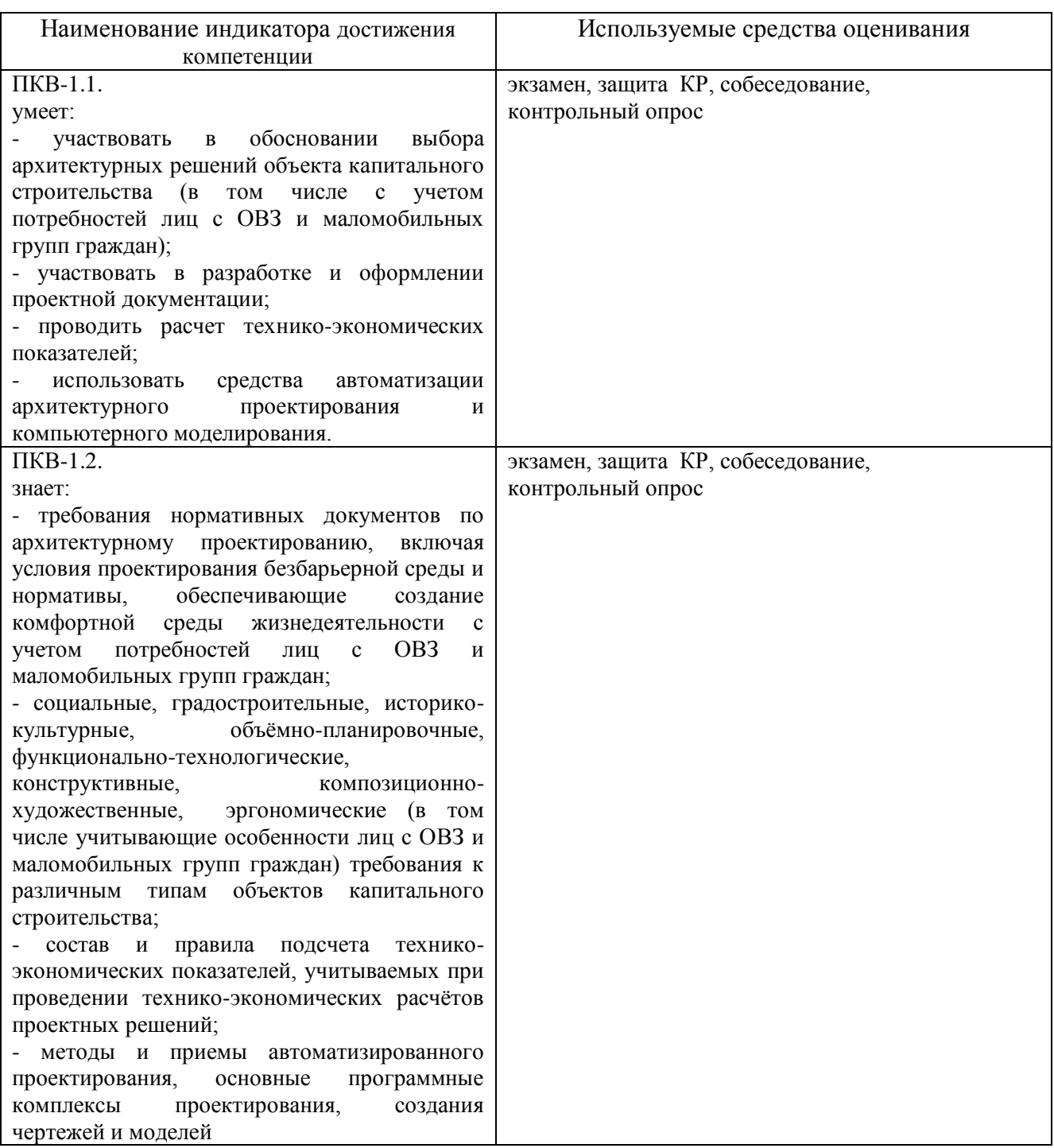

## **3 Компетенция ПКВ-2. Способен участвовать в разработке и оформлении архитектурного концептуального проекта.**

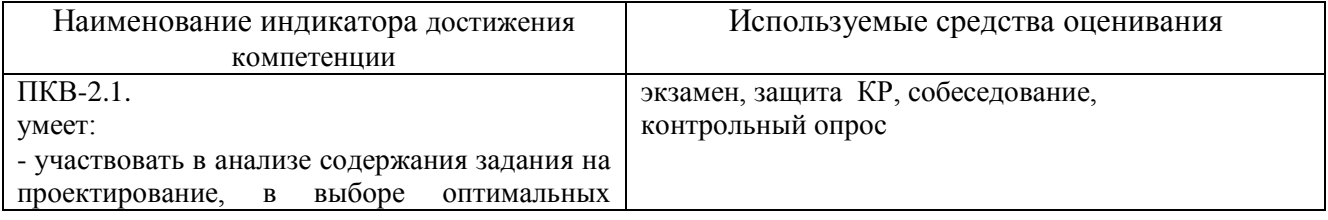

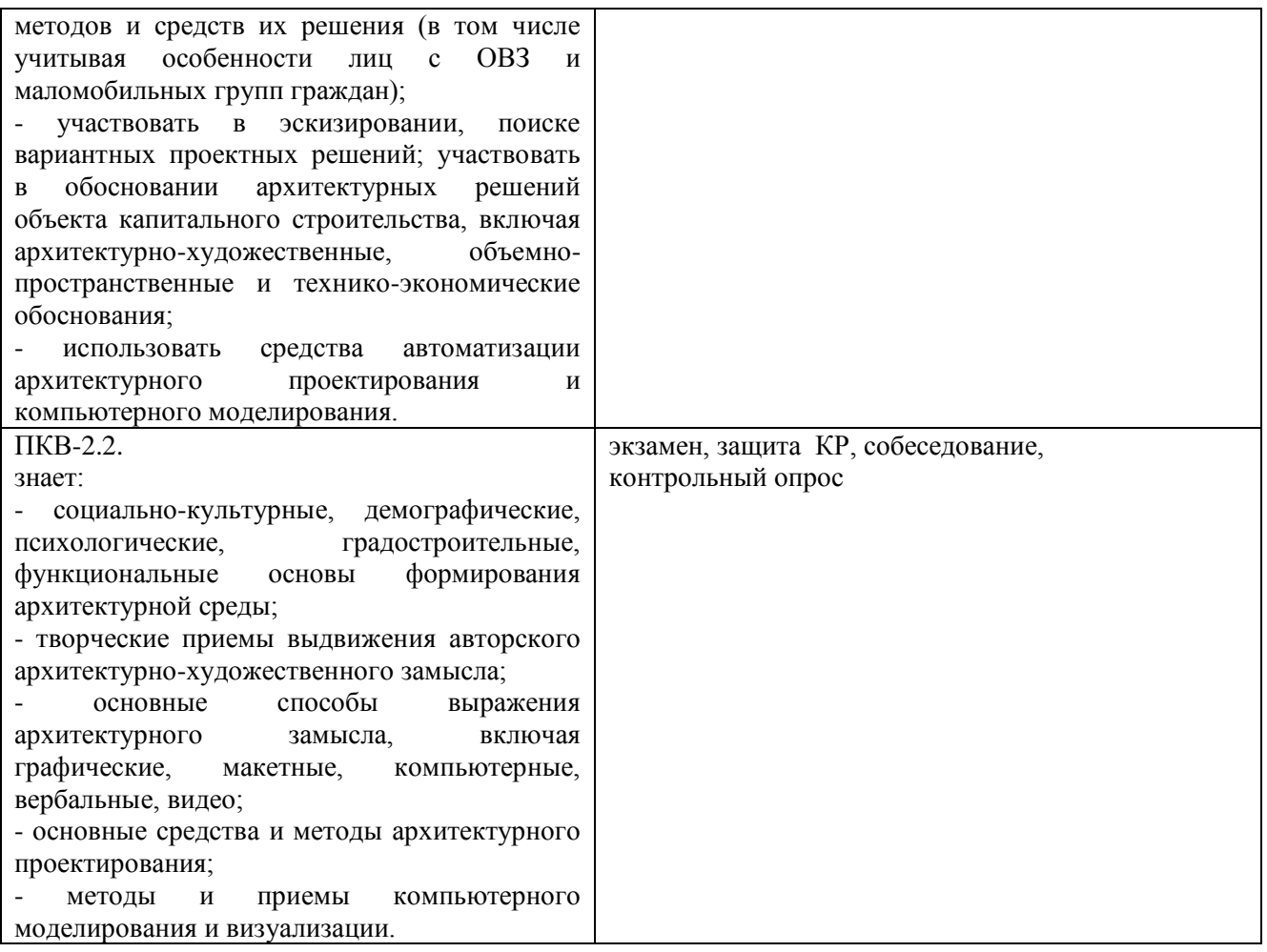

## **5.2.Перечень контрольных вопросов (типовых заданий)**

## **5.2.1. Перечень контрольных вопросов (типовых заданий) для экзамена / дифференцированного зачета / зачета**

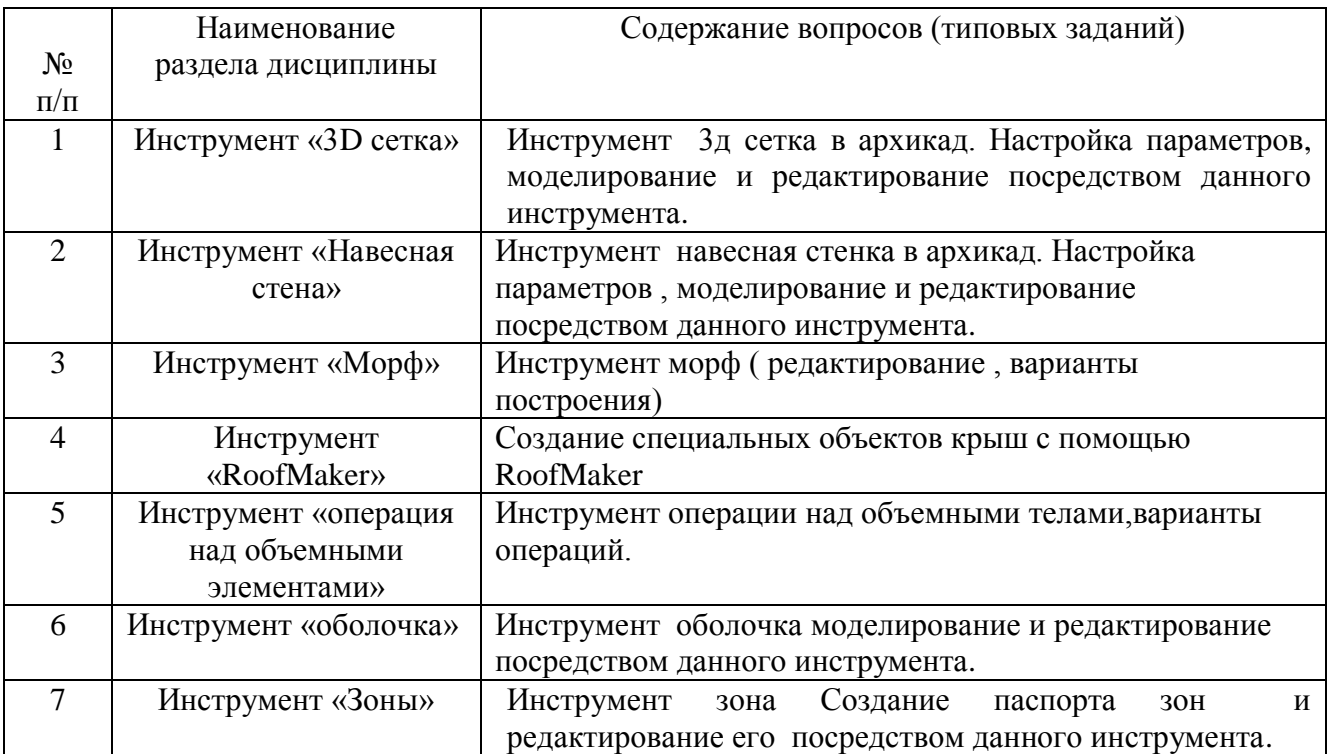

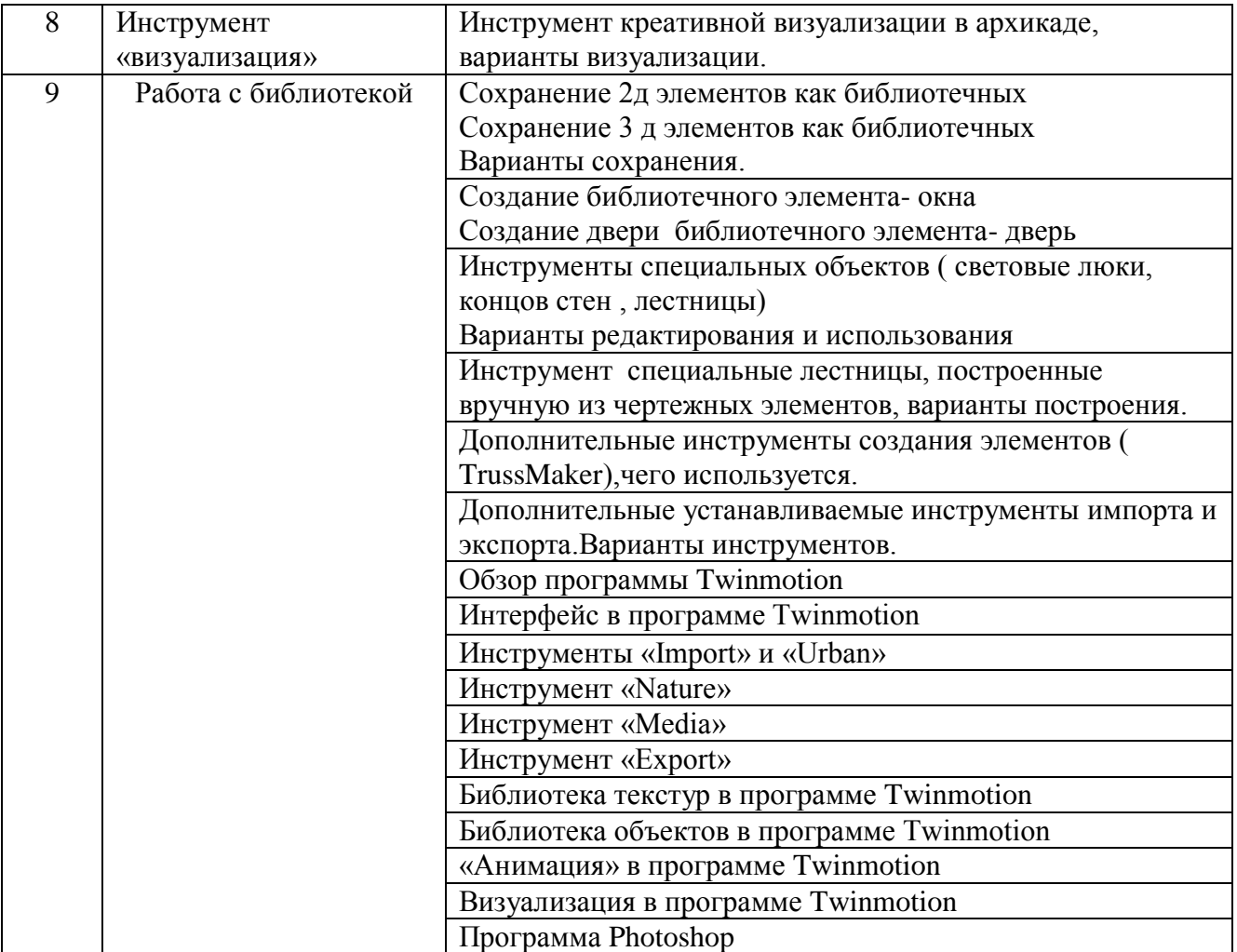

**Промежуточная аттестация** осуществляется в конце семестра после завершения изучения дисциплины в форме **экзамена**.

Для подготовки к ответу на вопросы и задания билета, который студент вытаскивает случайным образом, отводится время в пределах 30 минут. После ответа на теоретические вопросы билета преподаватель задает дополнительные вопросы. Распределение вопросов и заданий по билетам находится в закрытом для студентов доступе. Ежегодно по дисциплине на заседании кафедры утверждается комплект билетов для проведения экзамена по дисциплине. Экзамен является наиболее значимым оценочным средством и решающим в итоговой отметке учебных достижений студента.

#### *Типовой вариант экзаменационного билета*

#### **МИНОБРНАУКИ РОССИИ**

ФЕДЕРАЛЬНОЕ ГОСУДАРСТВЕННОЕ БЮДЖЕТНОЕ ОБРАЗОВАТЕЛЬНОЕ УЧРЕЖДЕНИЕ ВЫСШЕГО ОБРАЗОВАНИЯ **«БЕЛГОРОДСКИЙ ГОСУДАРСТВЕННЫЙ ТЕХНОЛОГИЧЕСКИЙ УНИВЕРСИТЕТ им. В.Г. ШУХОВА» (БГТУ им. В.Г. Шухова)**

Кафедра архитектуры и градостроительства

Дисциплина «Компьютерное моделирование и визуализация»

Направление 07.03.01 Архитектура

Профиль Архитектурное проектирование

#### **ЭКЗАМЕНАЦИОННЫЙ БИЛЕТ № 1**

- 1. Построение 3-х сегментов Шуховской башни. Остекление первого сегмента.
- 2. Создание своих типов векторных штриховок и штриховка рисунок.

Утверждено на заседании кафедры \_\_\_\_\_\_\_\_\_\_\_\_\_\_\_\_\_\_\_\_\_\_\_\_\_\_\_\_, протокол № \_\_\_\_\_\_\_ (дата)

Заведующий кафедрой \_\_\_\_\_\_\_\_\_\_\_\_\_\_\_\_\_\_\_\_\_\_\_\_\_\_\_\_\_\_\_\_\_\_\_\_\_\_\_\_\_\_\_ / М.В. Перькова

#### **Критерии оценивания экзамена**

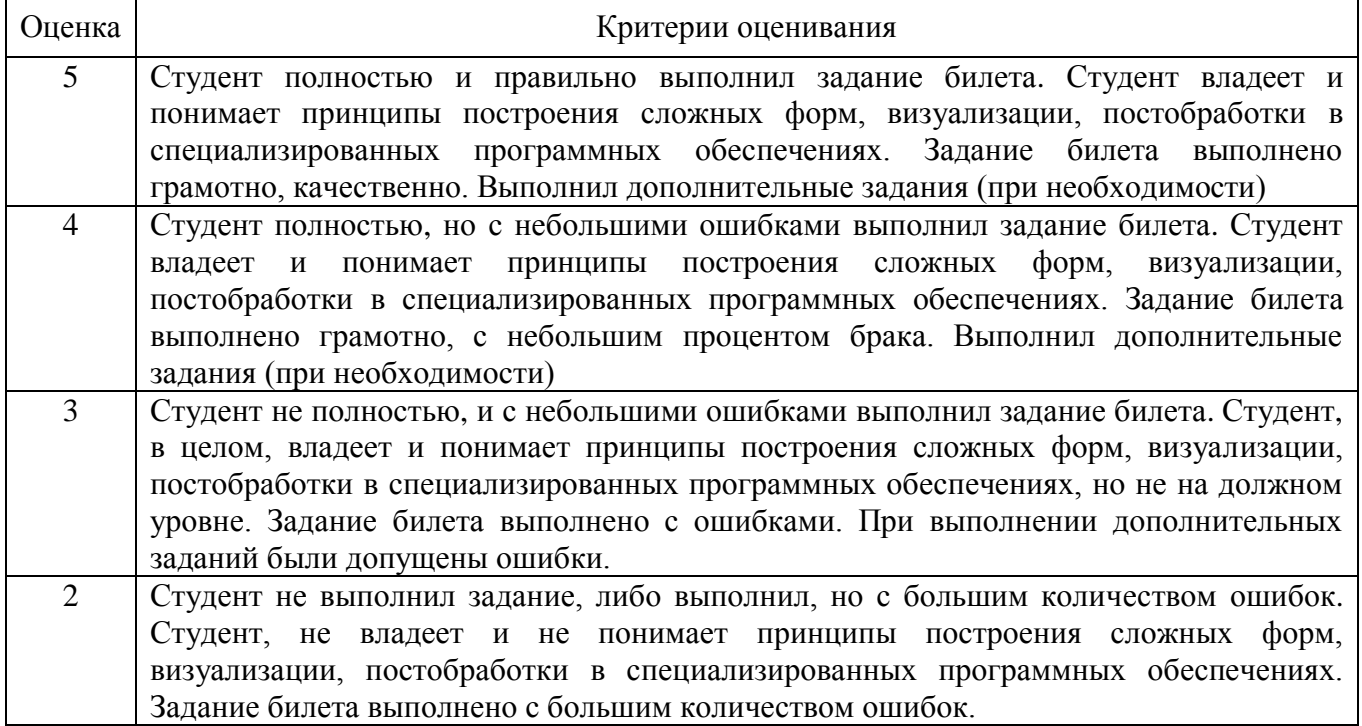

### **5.2.1. Перечень контрольных вопросов (типовых заданий) для экзамена / дифференцированного зачета / зачета**

Не предусмотрено учебным планом.

## **5.2.2. Перечень контрольных материалов для защиты курсового проекта/ курсовой работы**

Не предусмотрены учебным планом.

### **5.3. Типовые контрольные задания (материалы) для текущего контроля в семестре**

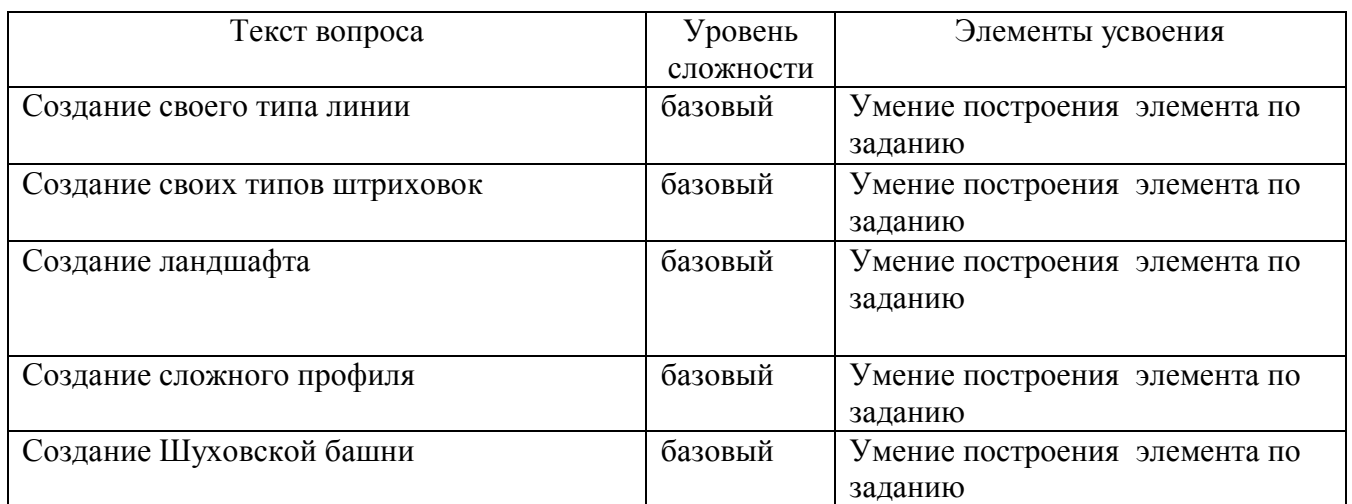

## 2 курс 4 семестр

# 3 курс 5 семестр

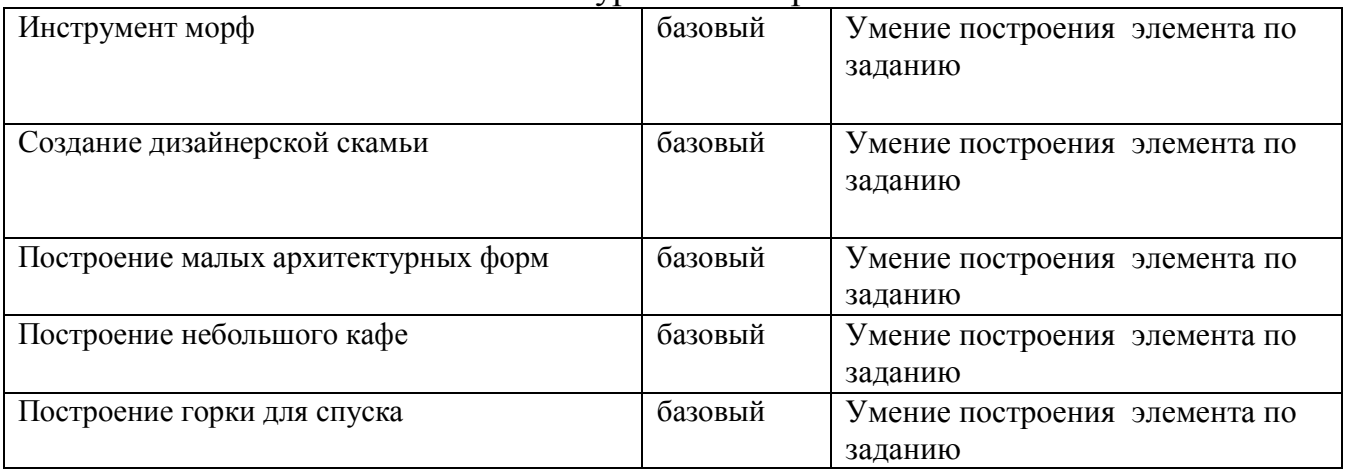

## 3 курс 6 семестр

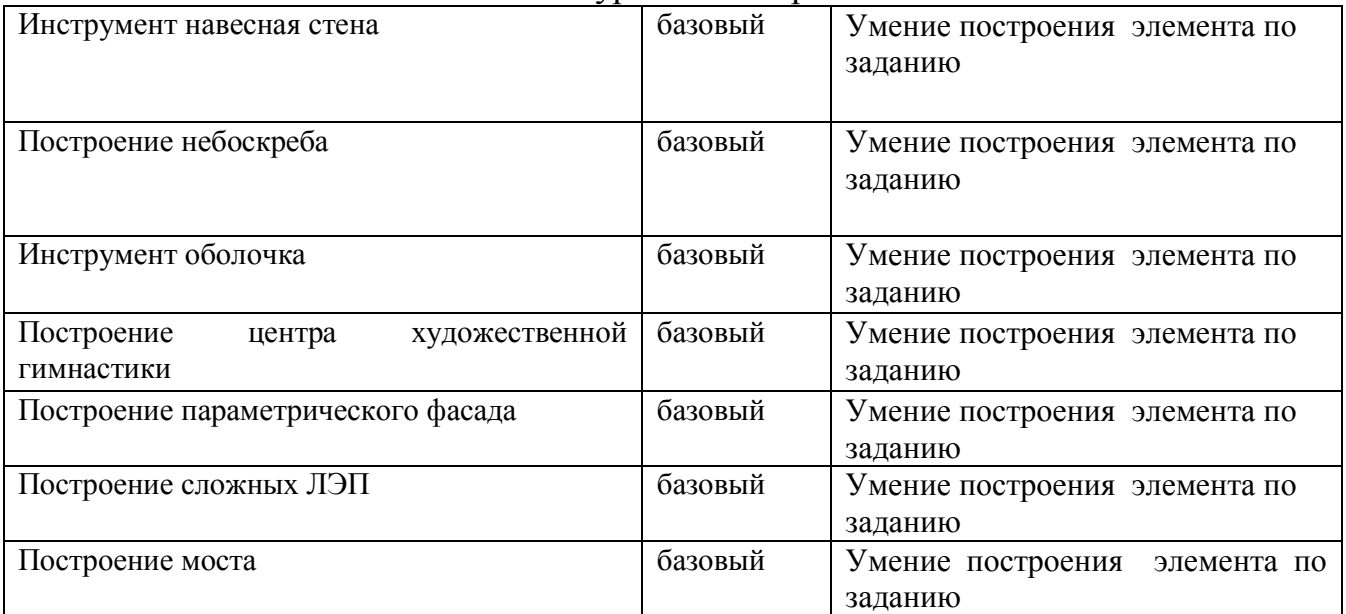

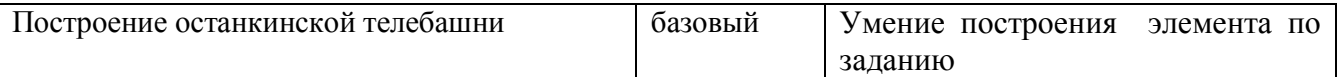

В рамках дисциплины «Компьютерное моделирование и визуализация» (4, 5, 6 семестры) предусмотрено 218 ч. самостоятельной работы. Для самостоятельной работы выносятся следующие задания:

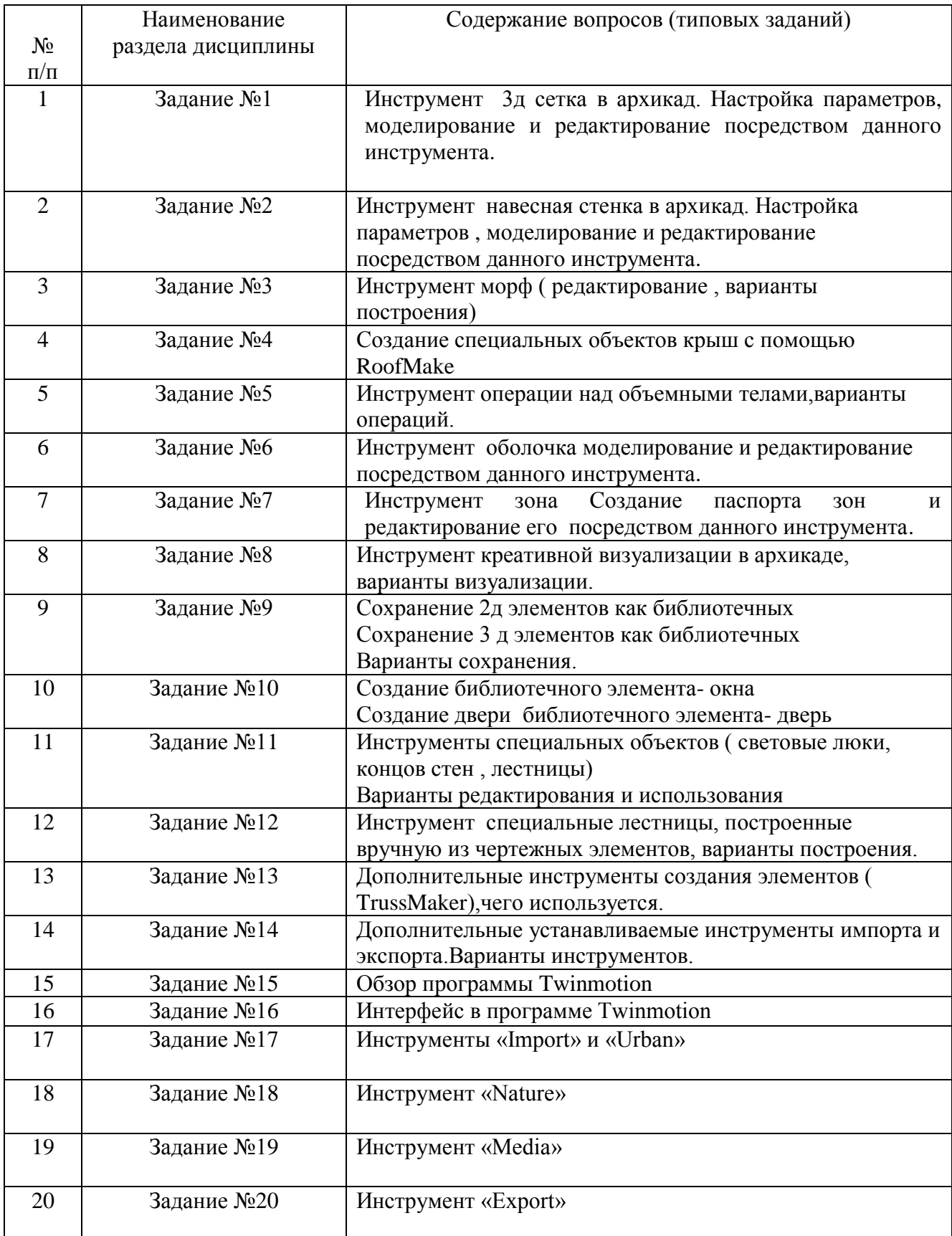

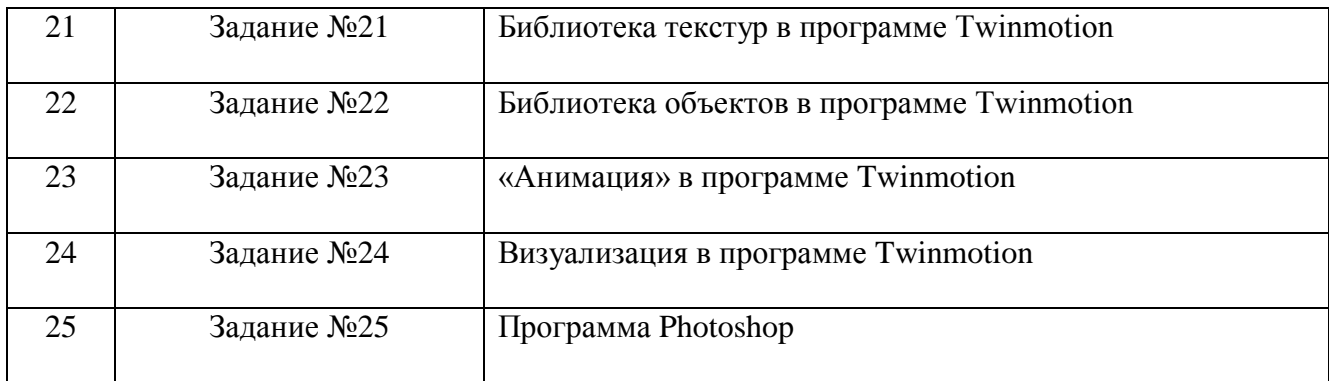

#### **5.4. Описание критериев оценивания компетенций и шкалы оценивания**

При промежуточной аттестации в форме экзамена, дифференцированного зачета, при защите курсового проекта/работы используется следующая шкала оценивания: 2 – неудовлетворительно, 3 – удовлетворительно, 4 – хорошо, 5 – отлично.

При промежуточной аттестации в форме зачета используется следующая шкала оценивания: зачтено, не зачтено.

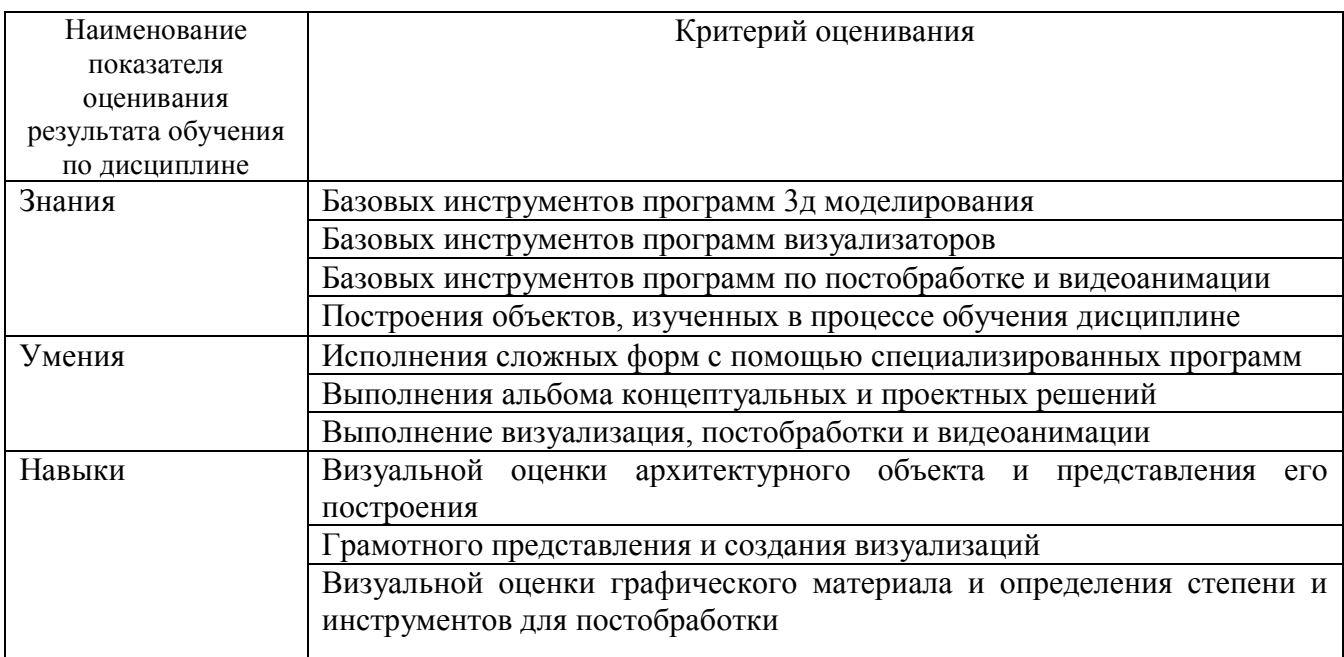

Критериями оценивания достижений показателей являются:

Оценка преподавателем выставляется интегрально с учётом всех показателей и критериев оценивания.

#### Оценка сформированности компетенций по показателю Знания.

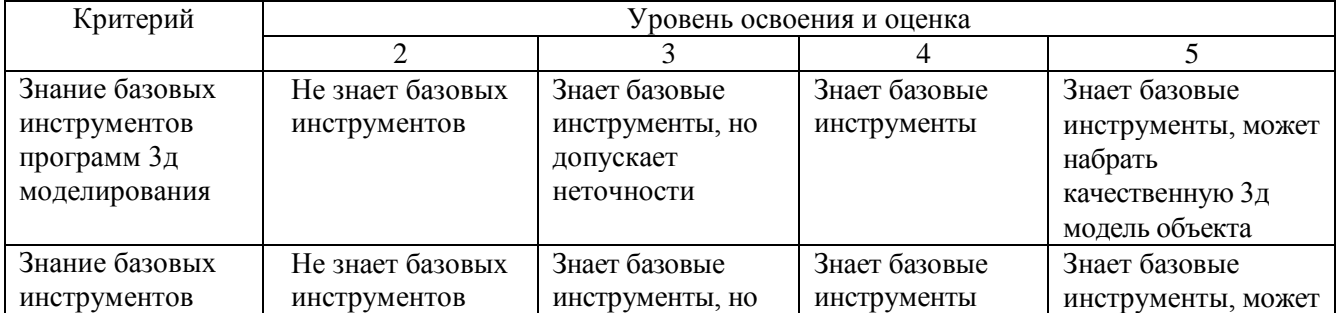

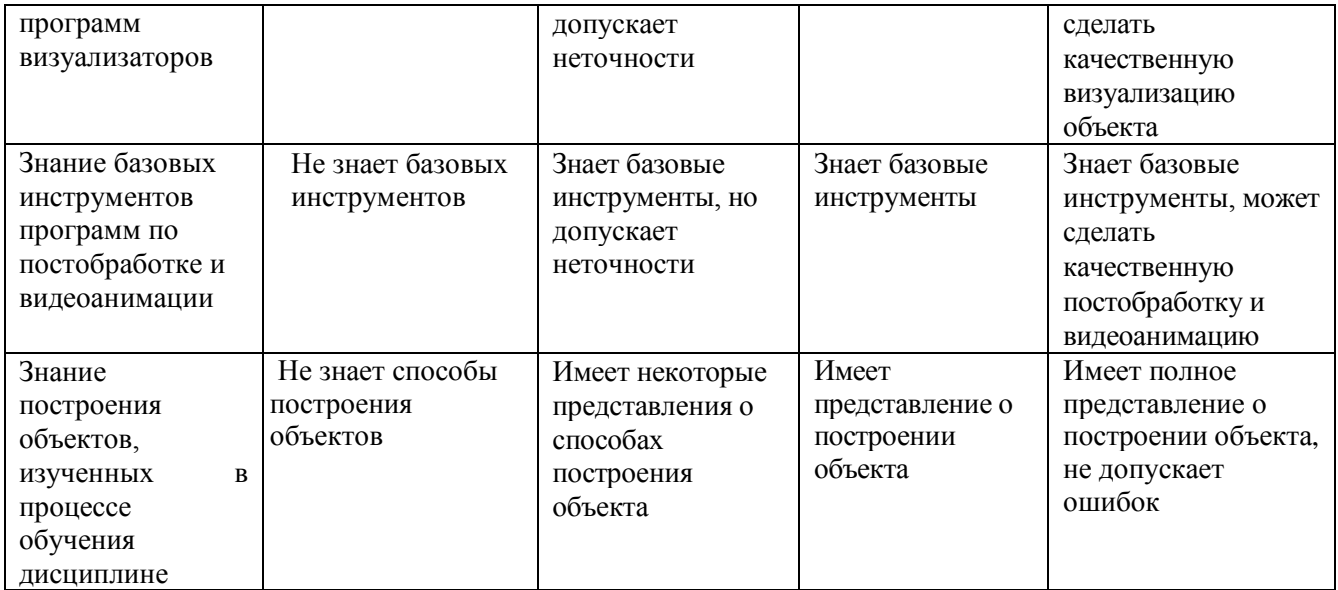

# Оценка сформированности компетенций по показателю Умения.

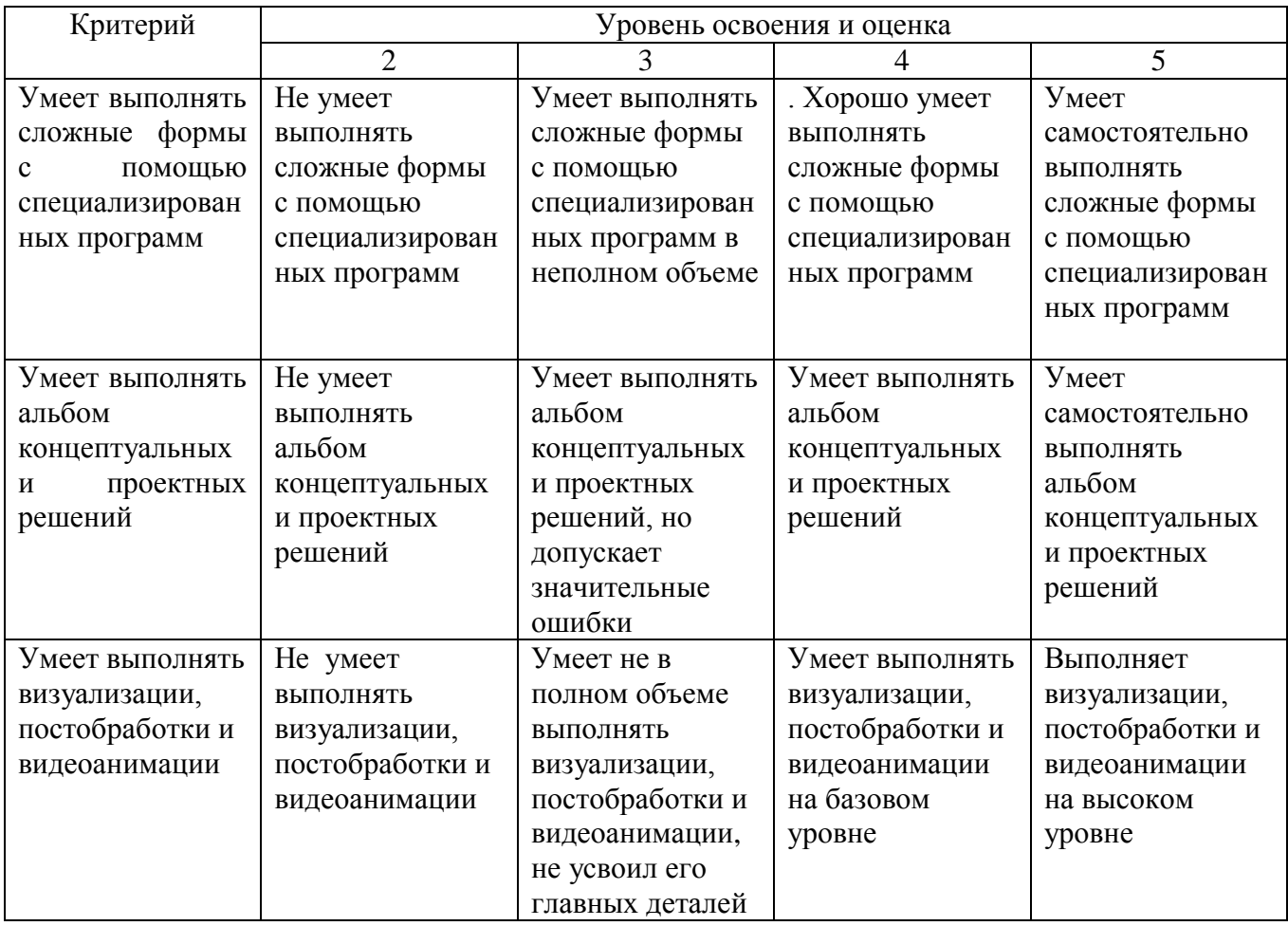

# Оценка сформированности компетенций по показателю Навыки

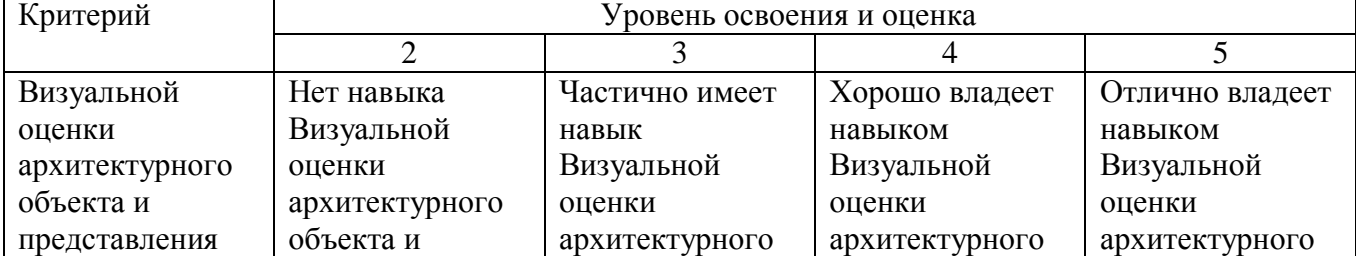

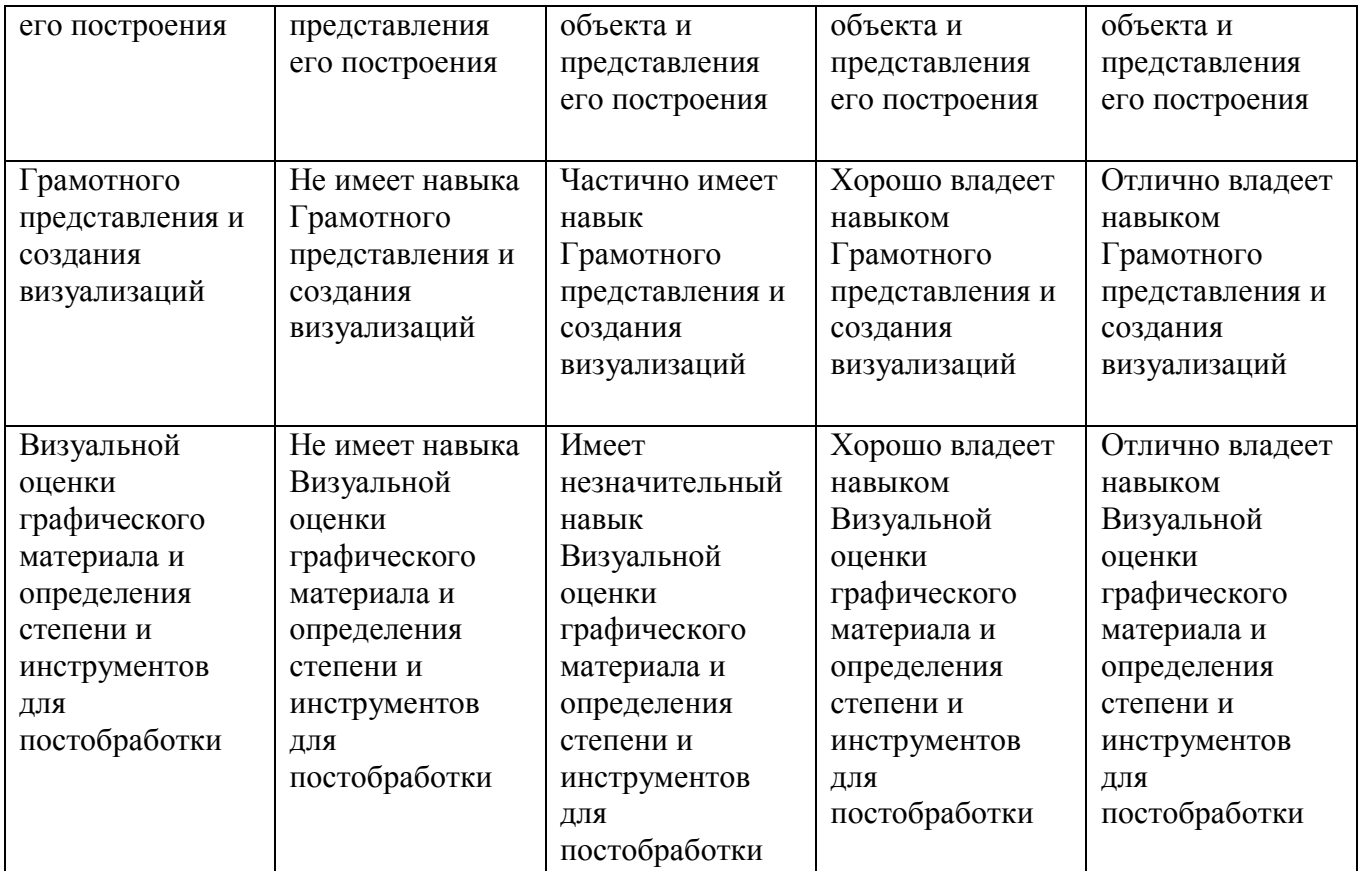

## **6. МАТЕРИАЛЬНО-ТЕХНИЧЕСКОЕ И УЧЕБНО-МЕТОДИЧЕСКОЕ ОБЕСПЕЧЕНИЕ**

#### **6.1. Материально-техническое обеспечение**

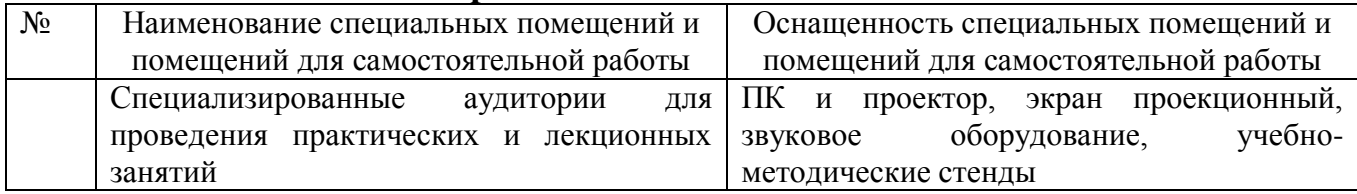

## **6.2. Лицензионное и свободно распространяемое программное обеспечение**

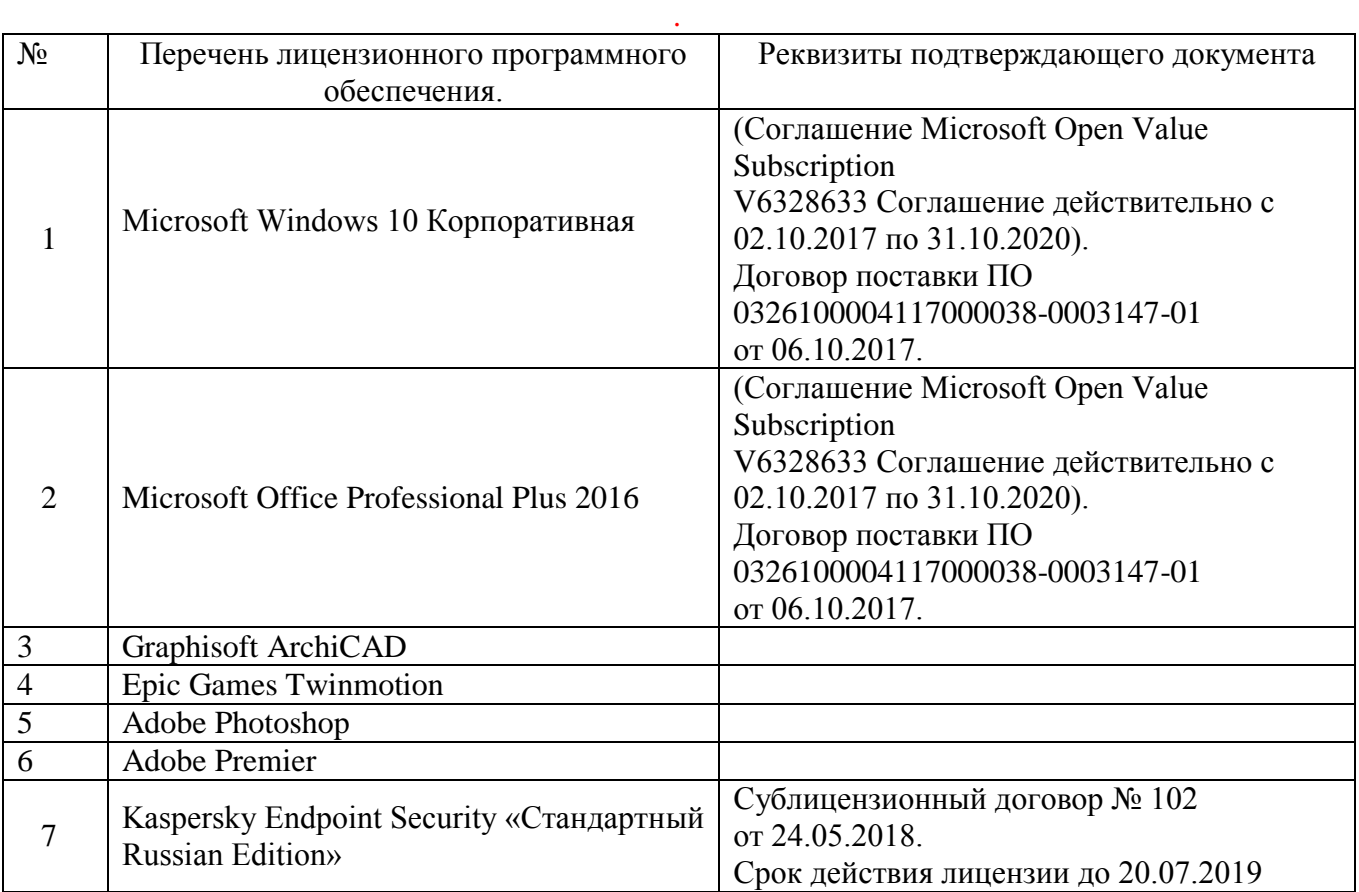

## **6.3.1. Перечень учебных изданий и учебно-методических материалов**

1. Graphisoft . Интерактивное учебное пособие ArchiCAD 21 Graphisoft . М., 2016

2. CompEbook. Иллюстрированный самоучитель по архикаду. М., 2008

3. Матвеева И.В. Использование системы ArchiCAD в архитектурном проектировании М, 2004

4. Sergio [Rodriguez.](http://www.knigka.info/index.php?do=search&subaction=search&story=Sergio%20Rodriguez)Artlantis Studio. Учебный курс. Советы по рендерингу. М., 2008

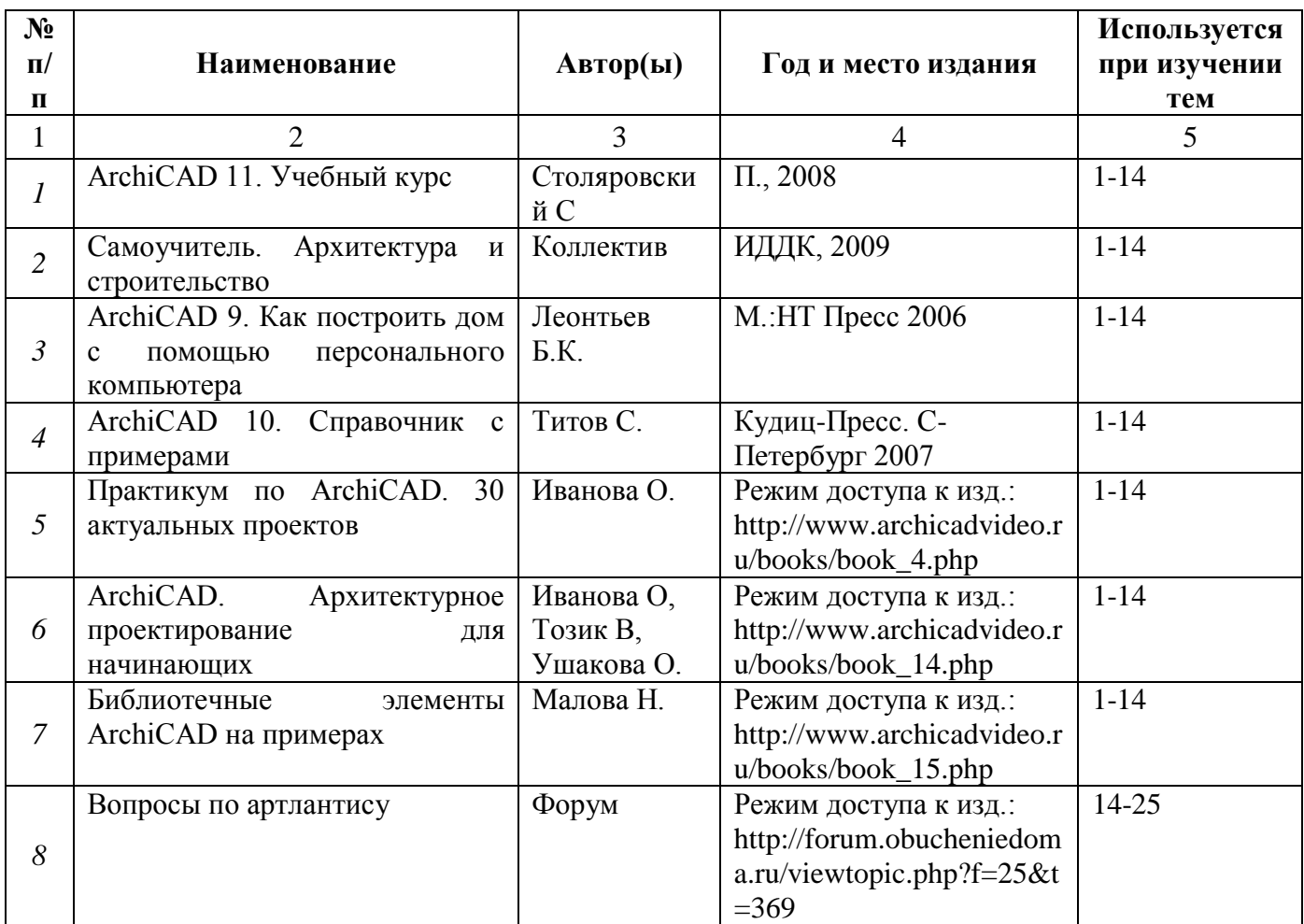

### **6.3.2. Перечень дополнительной литературы**

## **6.4. Перечень интернет ресурсов, профессиональных баз данных, информационно-справочных систем**

1. ArchiCAD и BIM - cadstudio.ru - [Российское сообщество.../](http://cadstudio.ru/)/ ttp://cadstudio.ru/

2. [ArchiCAD Club | ВКонтакте](http://vk.com/archicad_club) //http://vk.com/archicad\_club/

3. [BIM-приложения для архитекторов, дизайнеров и градостороителей](http://www.graphisoft.ru/)

// http://www.graphisoft.ru/

4. [rutor.org :: ArchiCAD 16 Build 3014 \(2012\) PC](http://www.rutor.org/torrent/215775) //

http://www.rutor.org/torrent/215775/

5. Архикад 17 - [профессиональная 3D программа проектирования...](http://www.arhicad.ru/) // http://www.arhicad.ru/

6. [3D визуализация в Артлантис](http://artlantis-visual.ru/) // http://artlantis-visual.ru/

7. [Artlantis](http://www.artlantis.com/en/home) //<http://www.artlantis.com/en/home/>

## 7. УТВЕРЖДЕНИЕ РАБОЧЕЙ ПРОГРАММЫ

Рабочая программа утверждена на 20 20 /20 21 учебный год без изменений и дополнений

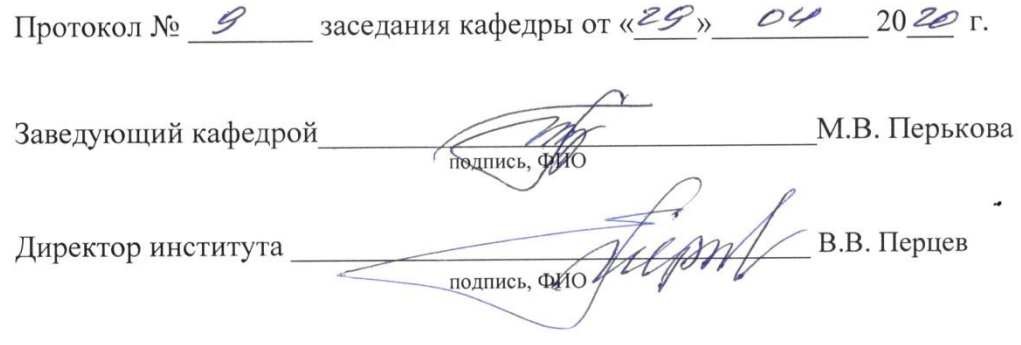

## 7. УТВЕРЖДЕНИЕ РАБОЧЕЙ ПРОГРАММЫ

Рабочая программа утверждена на 2021 /2022 учебный год без изменений и дополнений

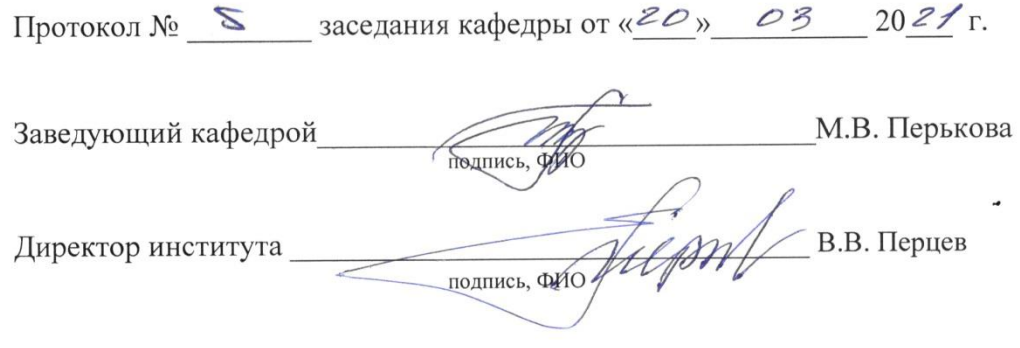